# JLX256128G-921-PL 带字库 IC 的编程说明书

## 目 录

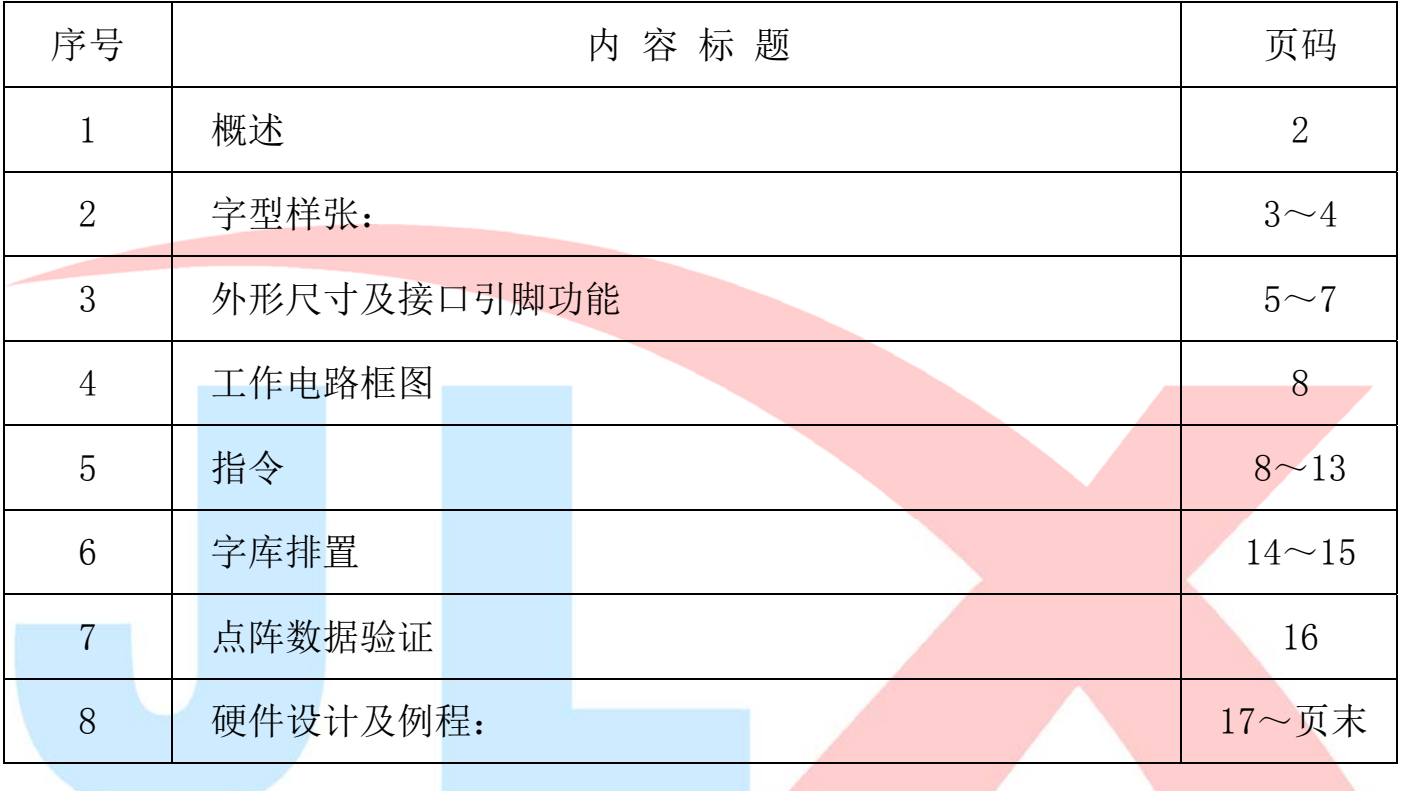

## 1.概述

JLX256128G-921-PL 型液晶显示模块既可以当成普通的图像型液晶显示模块使用(即显示普通图像型 的单色图片功能), 又含有 JLX-GB2312 字库 IC, 可以从字库 IC 中读出内置的字库的点阵数据写入到 LCD 驱动 IC 中, 以达到显示汉字的目的。 此字库 IC 存储内容如下表所述:  $\pm 1$ 

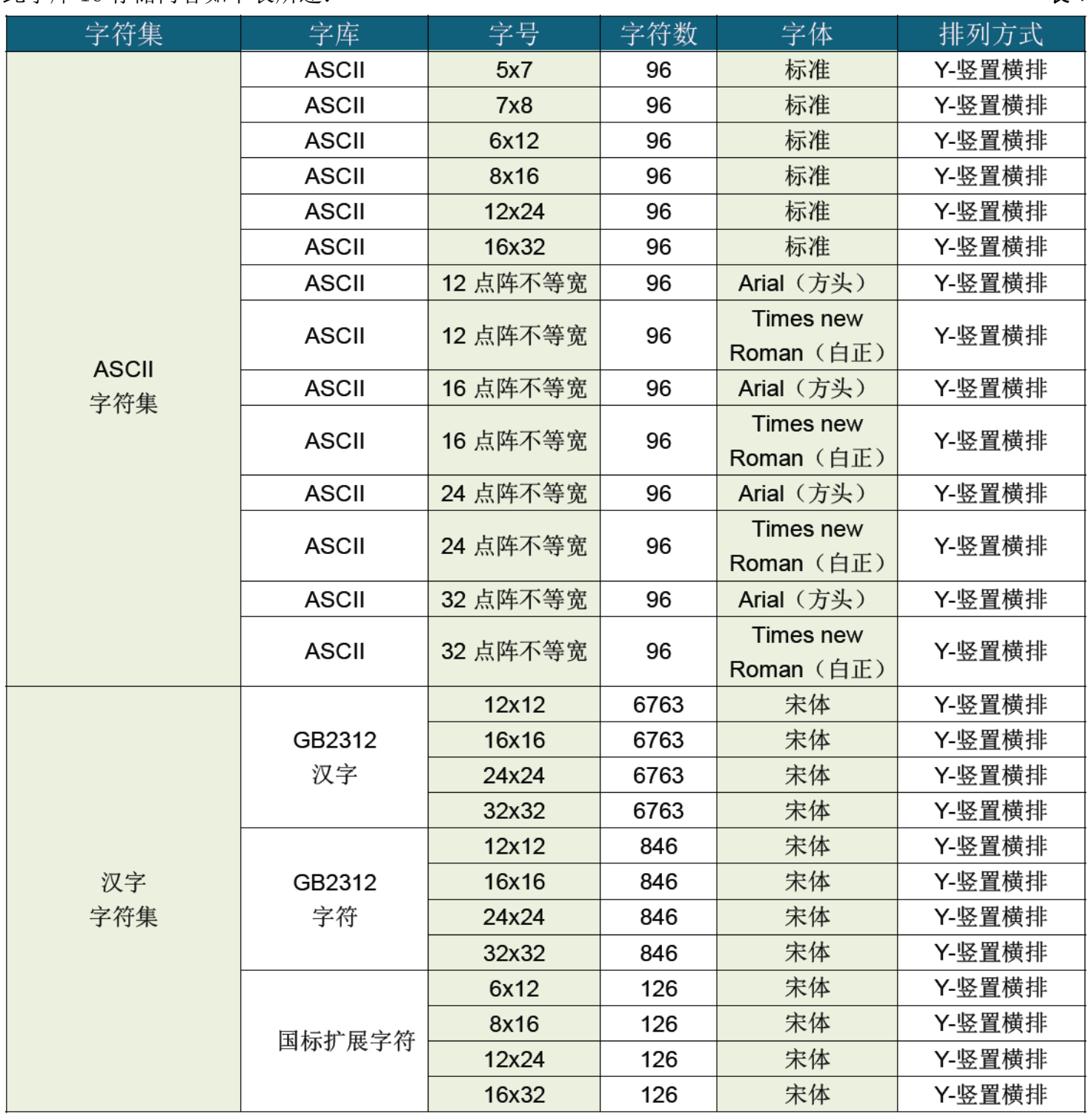

## 2.字型样张:

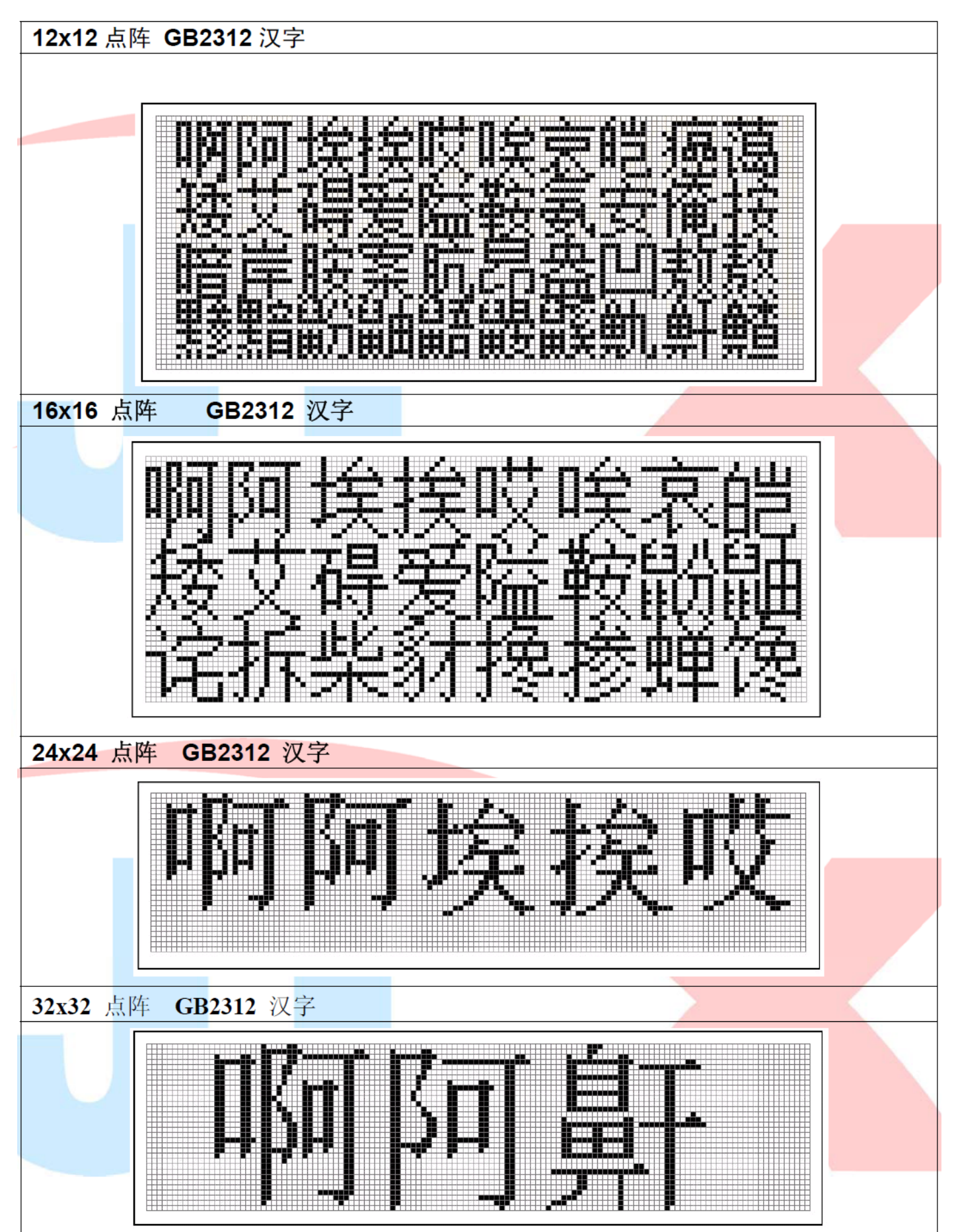

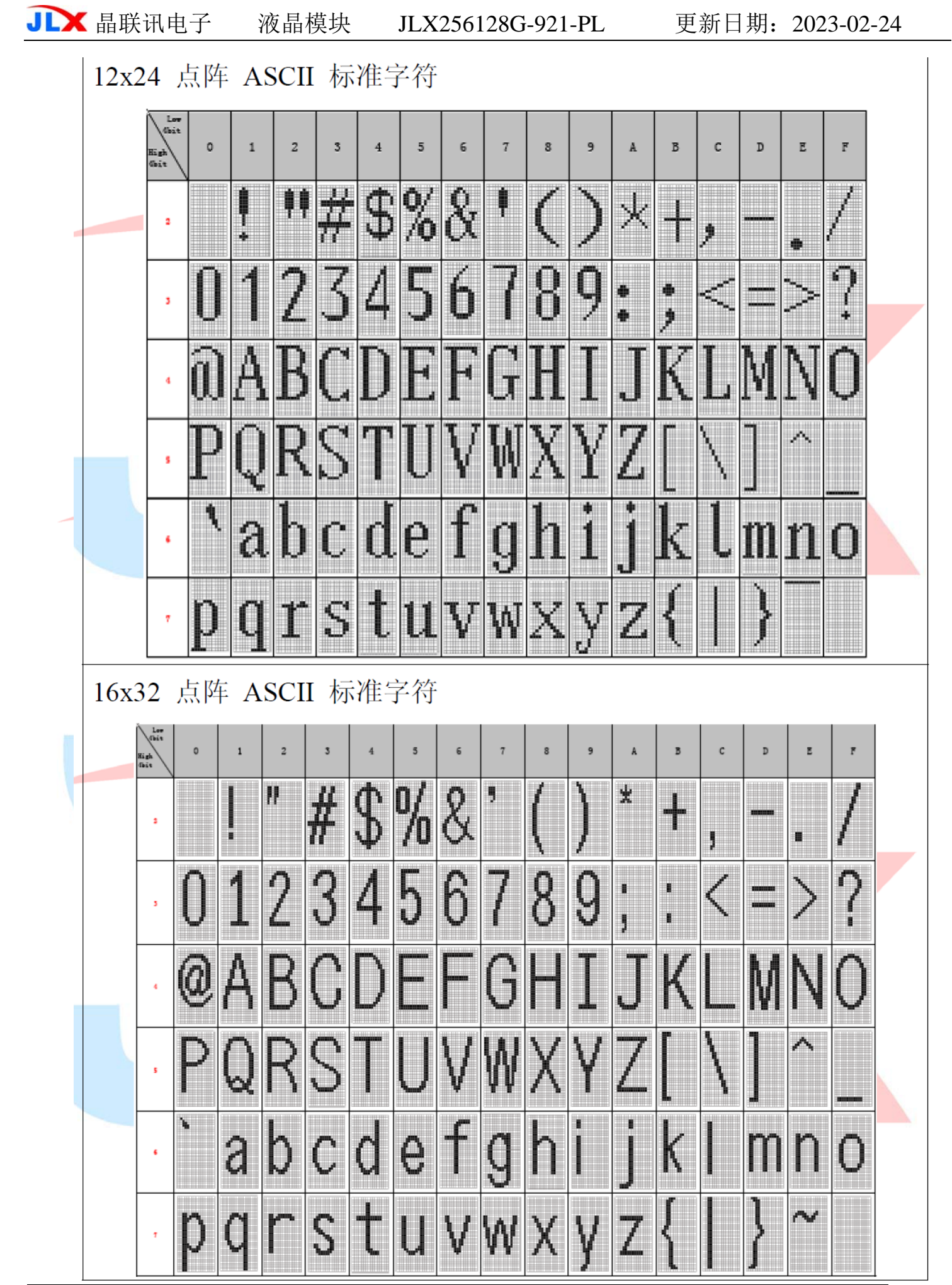

## 3.外形尺寸及接口引脚功能

3.1 外形图:

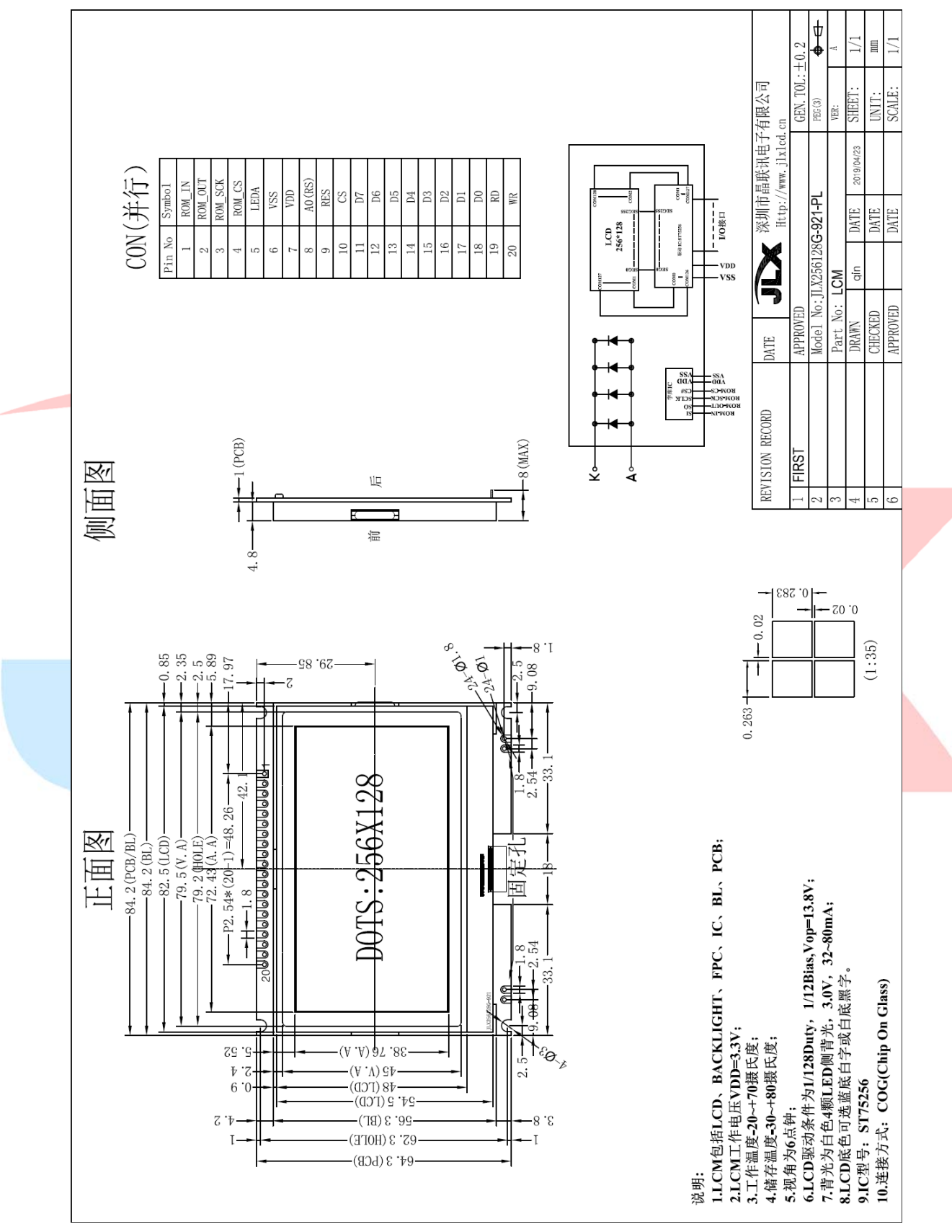

图 1.外形尺寸

## 3.2 模块的接口引脚功能

## 3.2.1 并行时接口引脚功能

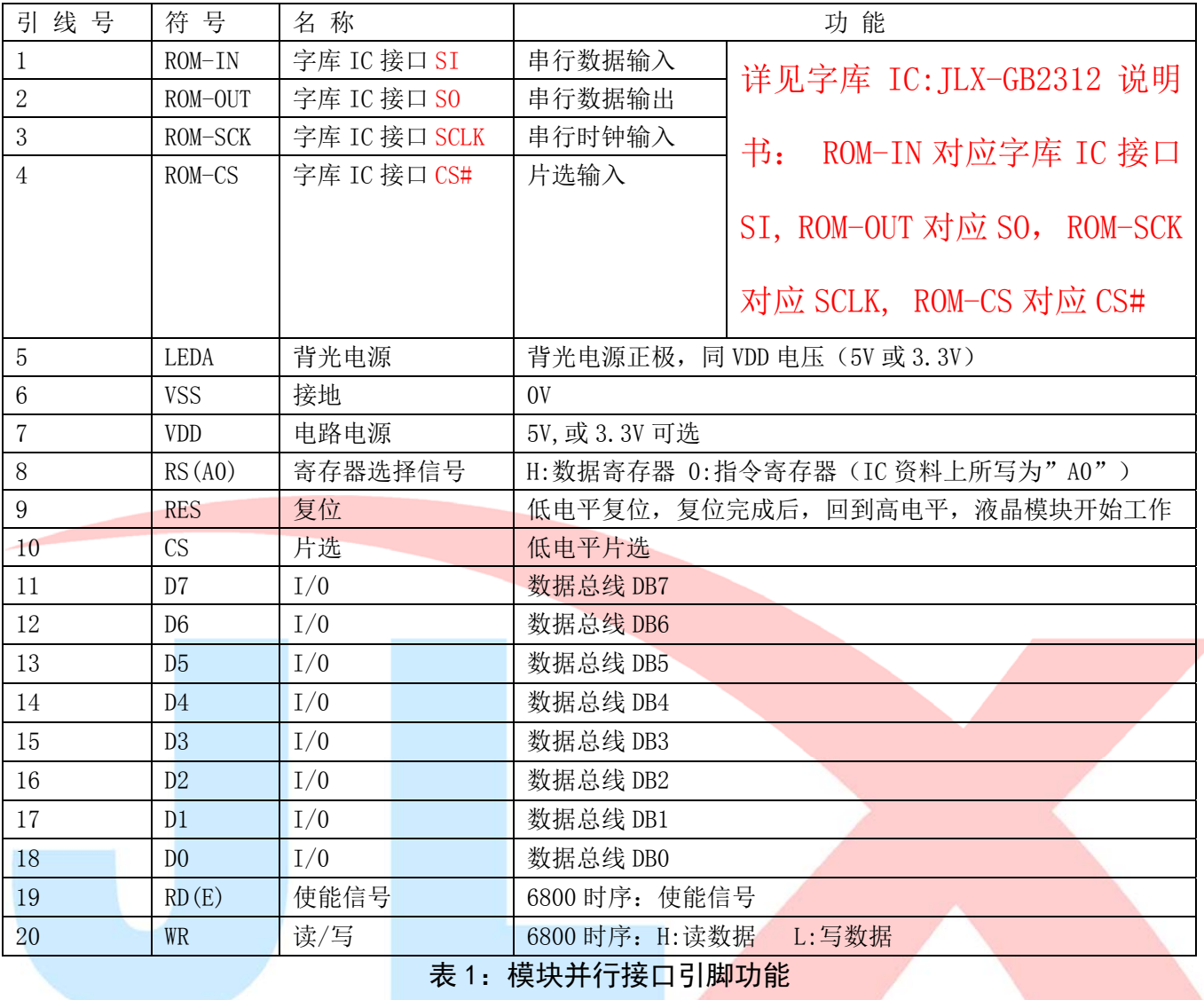

### 3.2.2 串行时接口引脚功能

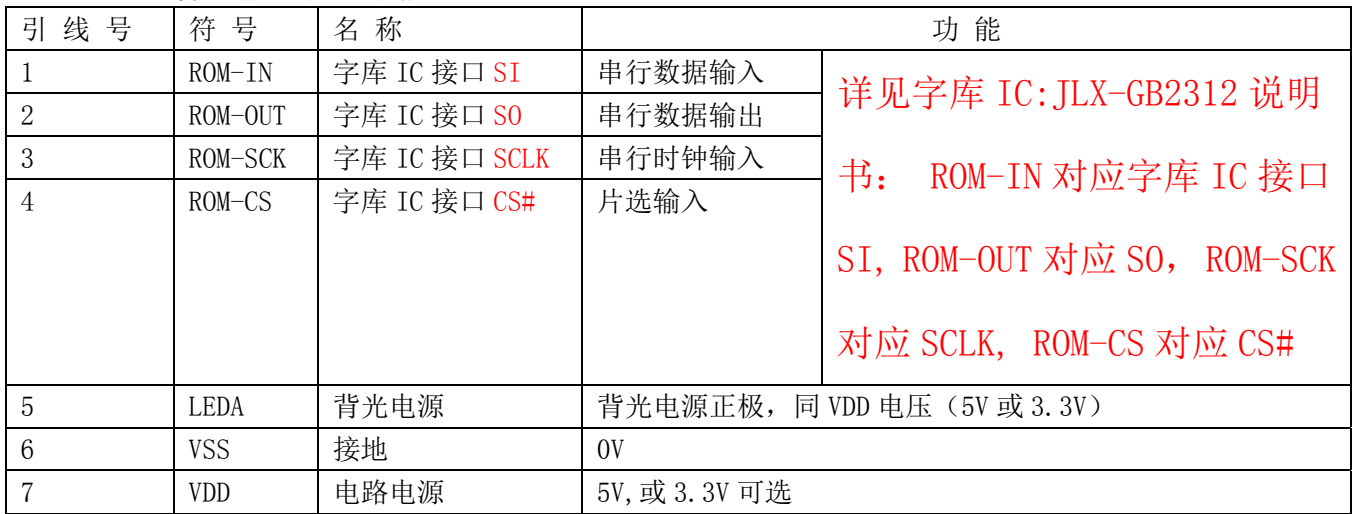

## **JLX** 晶联讯电子 液晶模块 JLX256128G-921-PL 更新日期: 2023-02-24

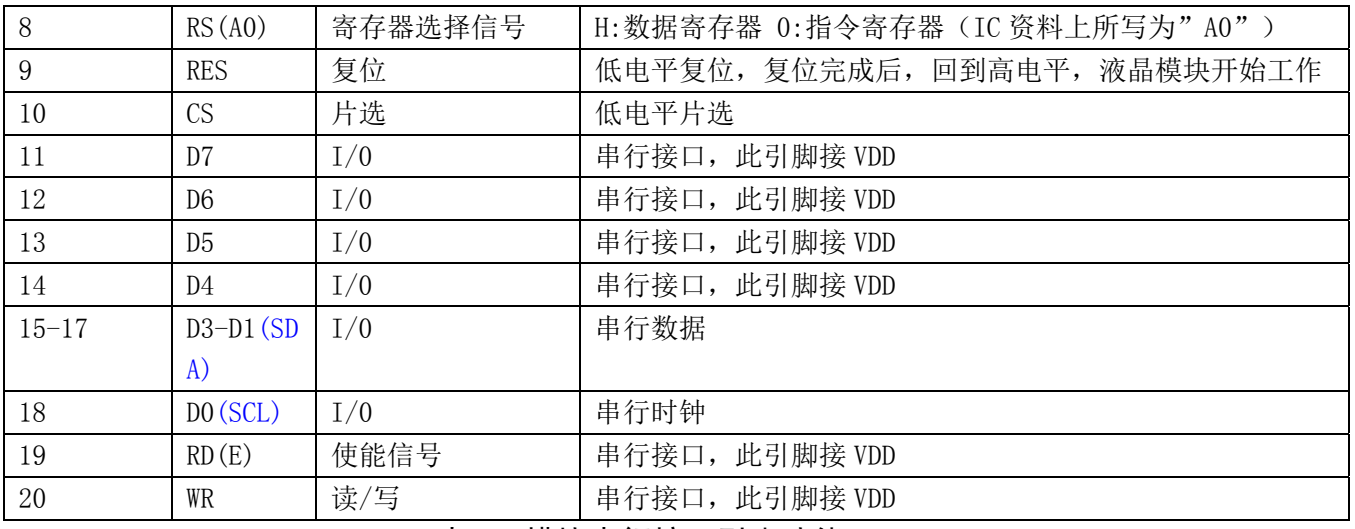

#### 表 2:模块串行接口引脚功能

## 3.2.3I2C 时接口引脚功能

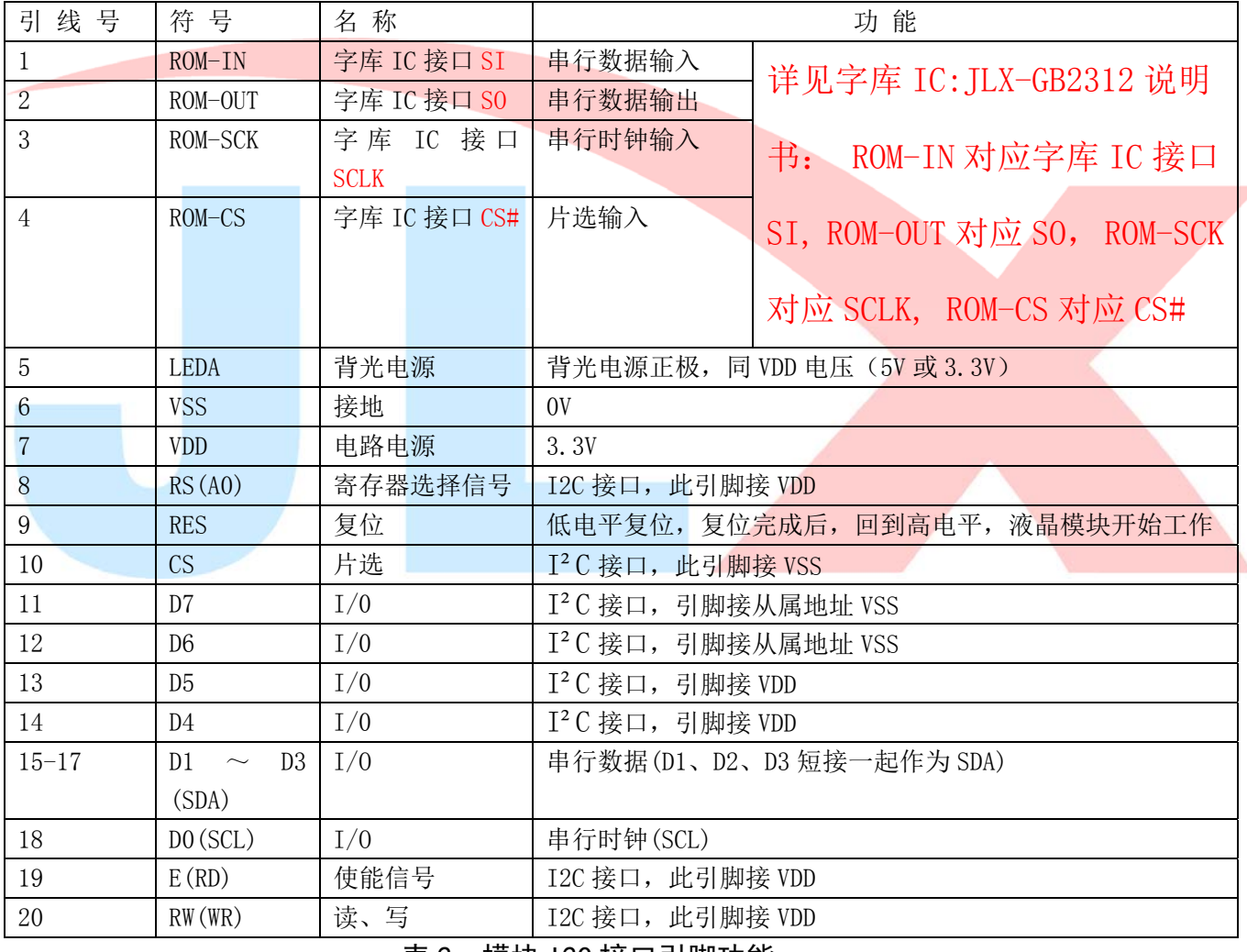

表 2:模块 Ⅰ2C 接口引脚功能

## 4. 工作电路框图:

见图 2,模块由 LCD 驱动 IC ST75256、字库 IC、背光组成。

电路框图

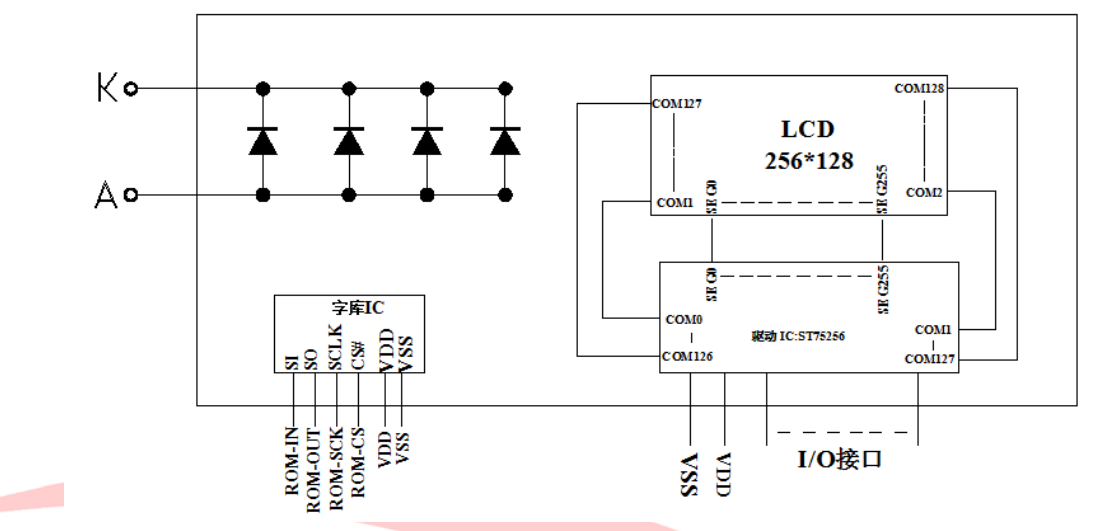

### 图 2:JLX256128G-921-PL 电路框图

### 5.指令:

5.1 字库 IC (JLX-GB2312) 指令表

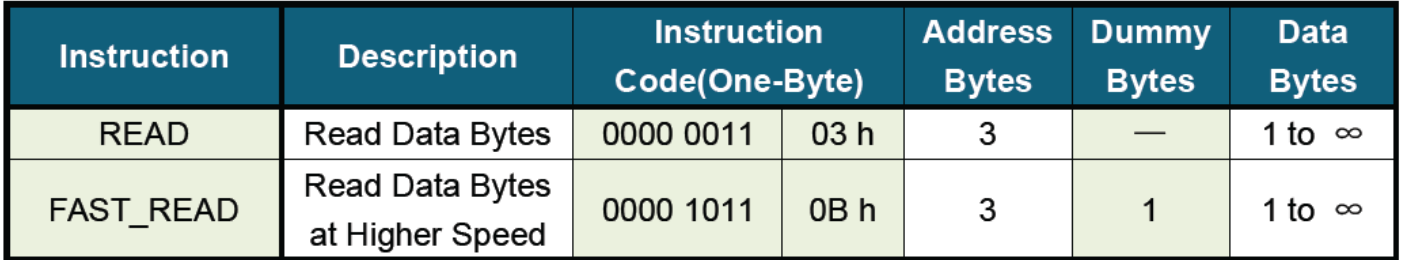

所有对本芯片 SPI 接口的操作只有 2 个, 那就是 Read Data Bytes (READ "一般读取")和 Read Data Bytes at Higher Speed (FAST\_READ "快速读取点阵数据")。.

Read Data Bytes (一般读取):

Read Data Bytes 需要用指令码来执行每一次操作。READ 指令的时序如下(图):

- 首先把片选信号 (CS#) 变为低, 紧跟着的是 1 个字节的命令字 (03 h) 和 3 个字节的地  $\blacksquare$ 址和通过串行数据输入引脚(SI)移位输入,每一位在串行时钟(SCLK)上升沿被锁存。
- 然后该地址的字节数据通过串行数据输出引脚(SO)移位输出,每一位在串行时钟(SCLK)  $\blacksquare$ 下降沿被移出。
- 读取字节数据后, 则把片选信号 (CS#) 变为高, 结束本次操作。 п 如果片选信号(CS#)继续保持为底,则下一个地址的字节数据继续通过串行数据输出引脚 (SO) 移位输出。

图: Read Data Bytes (READ) Instruction Sequence and Data-out sequence:

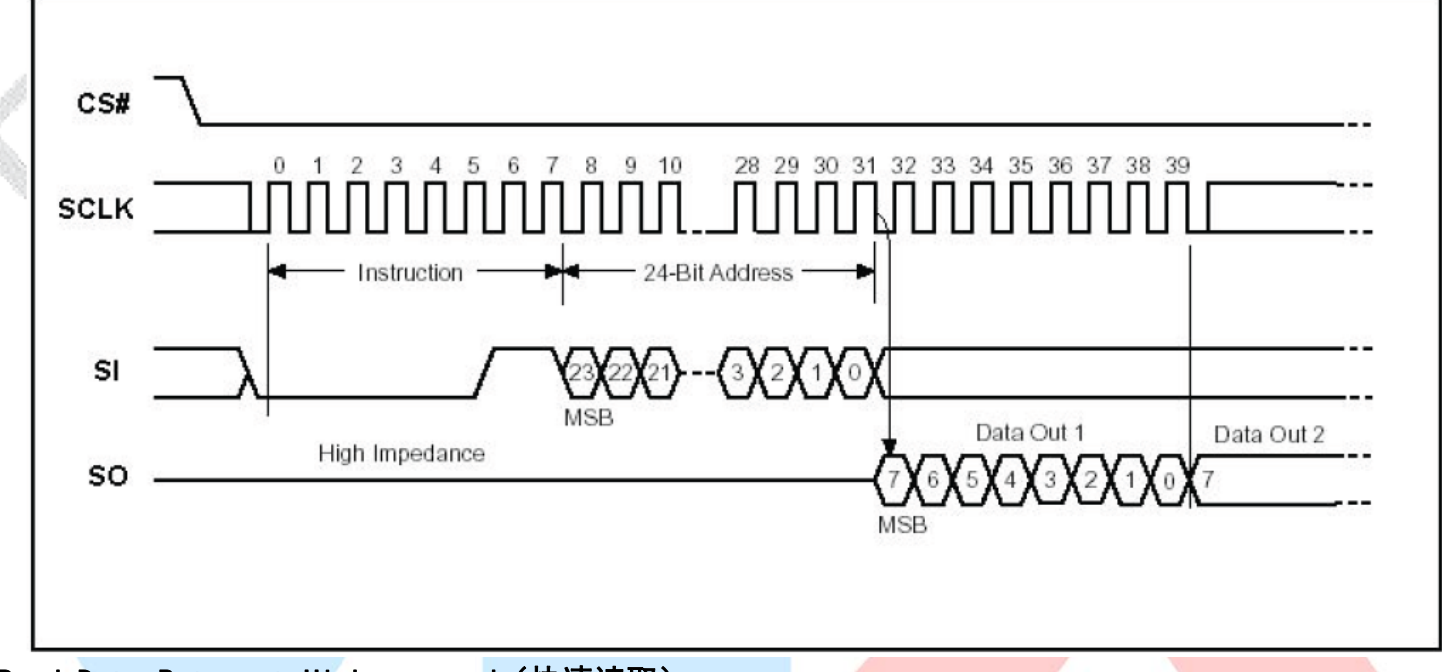

Read Data Bytes at Higher speed (快速读取):

Read Data Bytes at Higher Speed 需要用指令码来执行操作。READ FAST 指令的时序如下(图):

- 首先把片选信号 (CS#) 变为低, 紧跟着的是 1 个字节的命令字 (OB h) 和 3 个字节的地  $\blacksquare$ 址以及一个字节 Dummy Byte 通过串行数据输入引脚 (SI) 移位输入, 每一位在串行时钟 (SCLK) 上升沿被锁存。
- 然后该地址的字节数据通过串行数据输出引脚(SO)移位输出,每一位在串行时钟(SCLK) 下降沿被移出。
- 如果片选信号 (CS#) 继续保持为底, 则下一个地址的字节数据继续通过串行数据输出引  $\blacksquare$ 脚 (SO) 移位输出。例: 读取一个 15x16 点阵汉字需要 32Byte, 则连续 32 个字节读取后 结束一个汉字的点阵数据读取操作。 如果不需要继续读取数据, 则把片选信号 (CS#) 变为高, 结束本次操作。

图: Read Data Bytes at Higher Speed (READ FAST) Instruction Sequence and Data-out sequence:

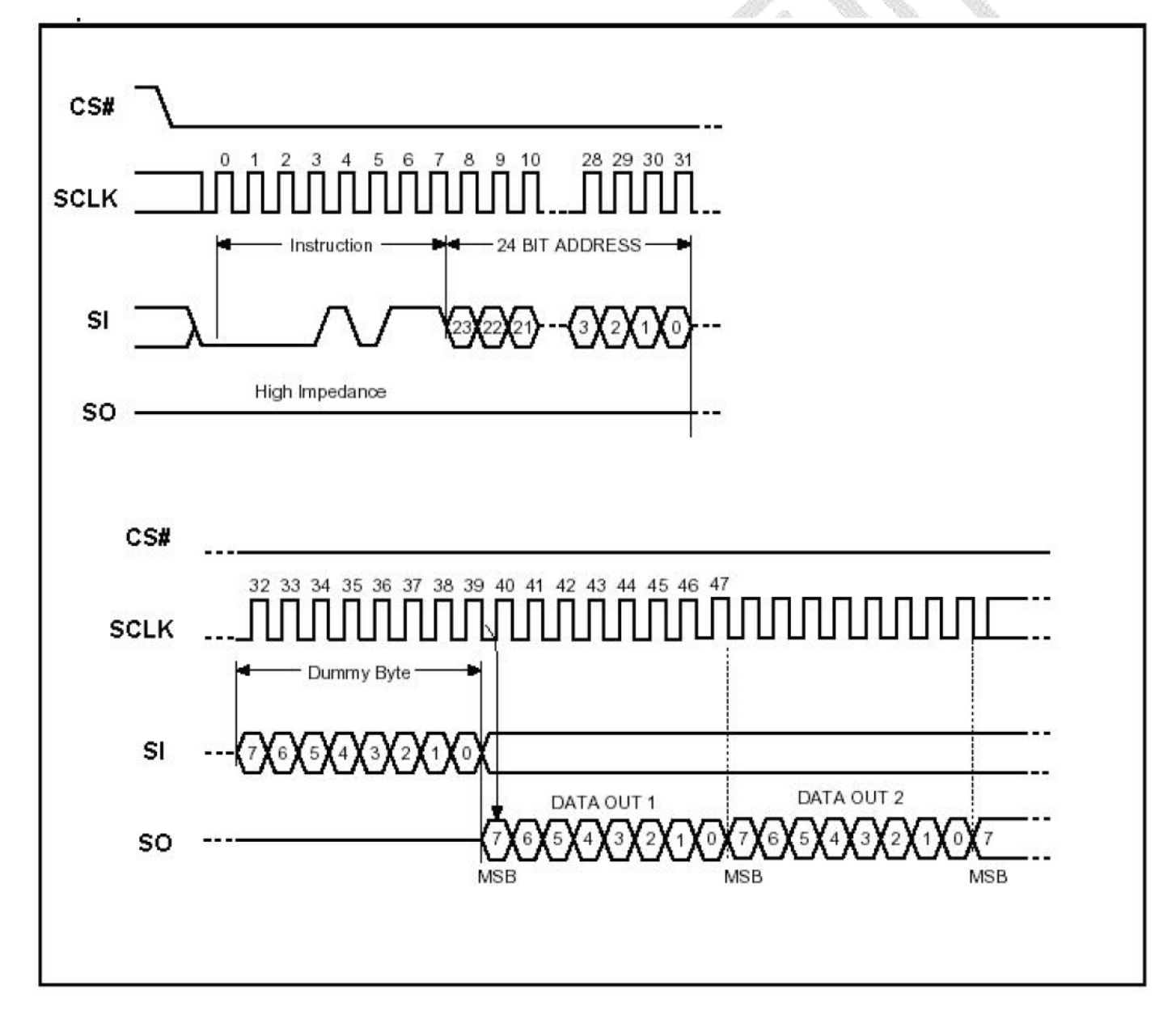

## 5.2 LCD 驱动 IC 指令表

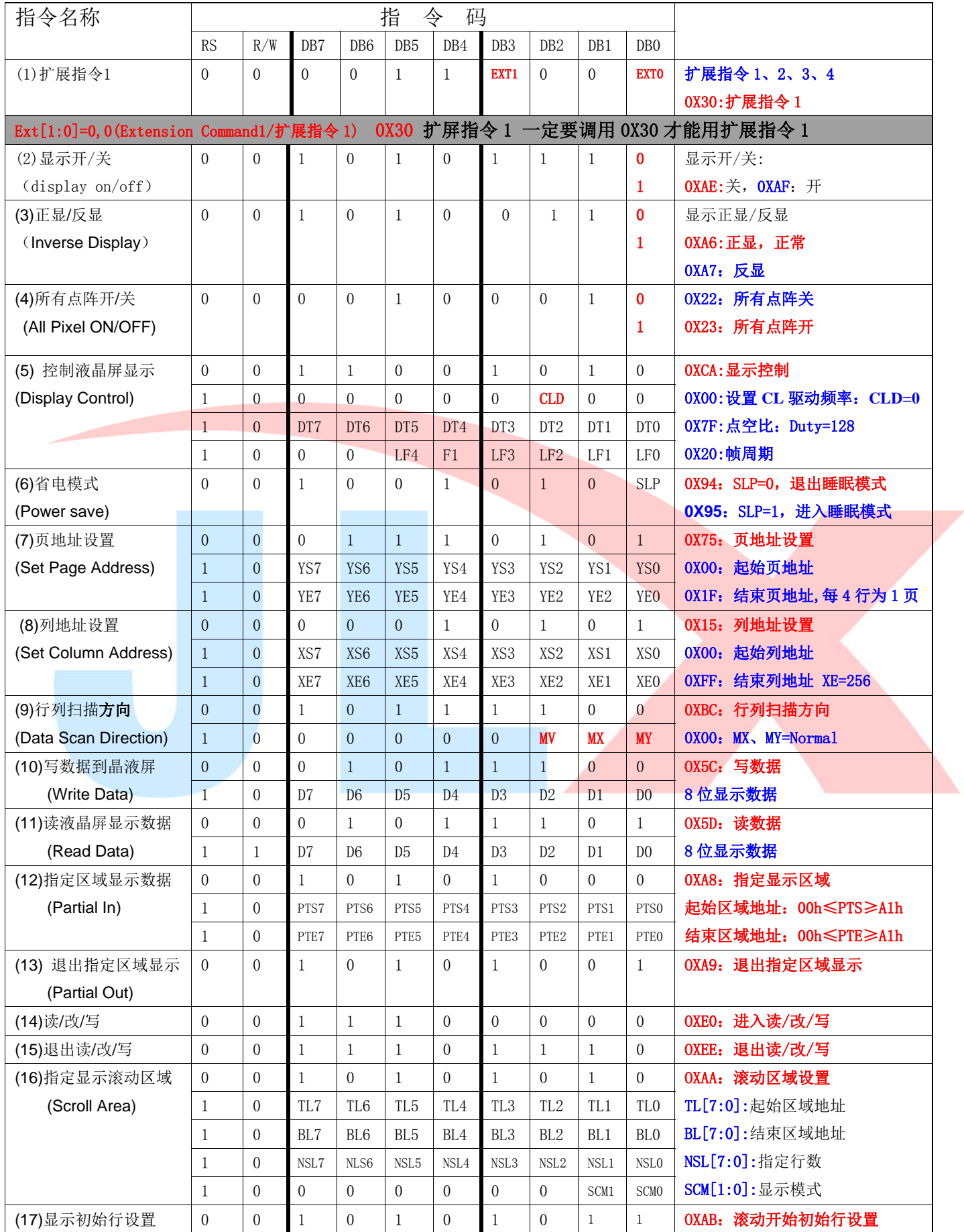

TA 晶联讯电子 液晶模块 JLX256128G-921-PL 更新日期: 2023-02-24

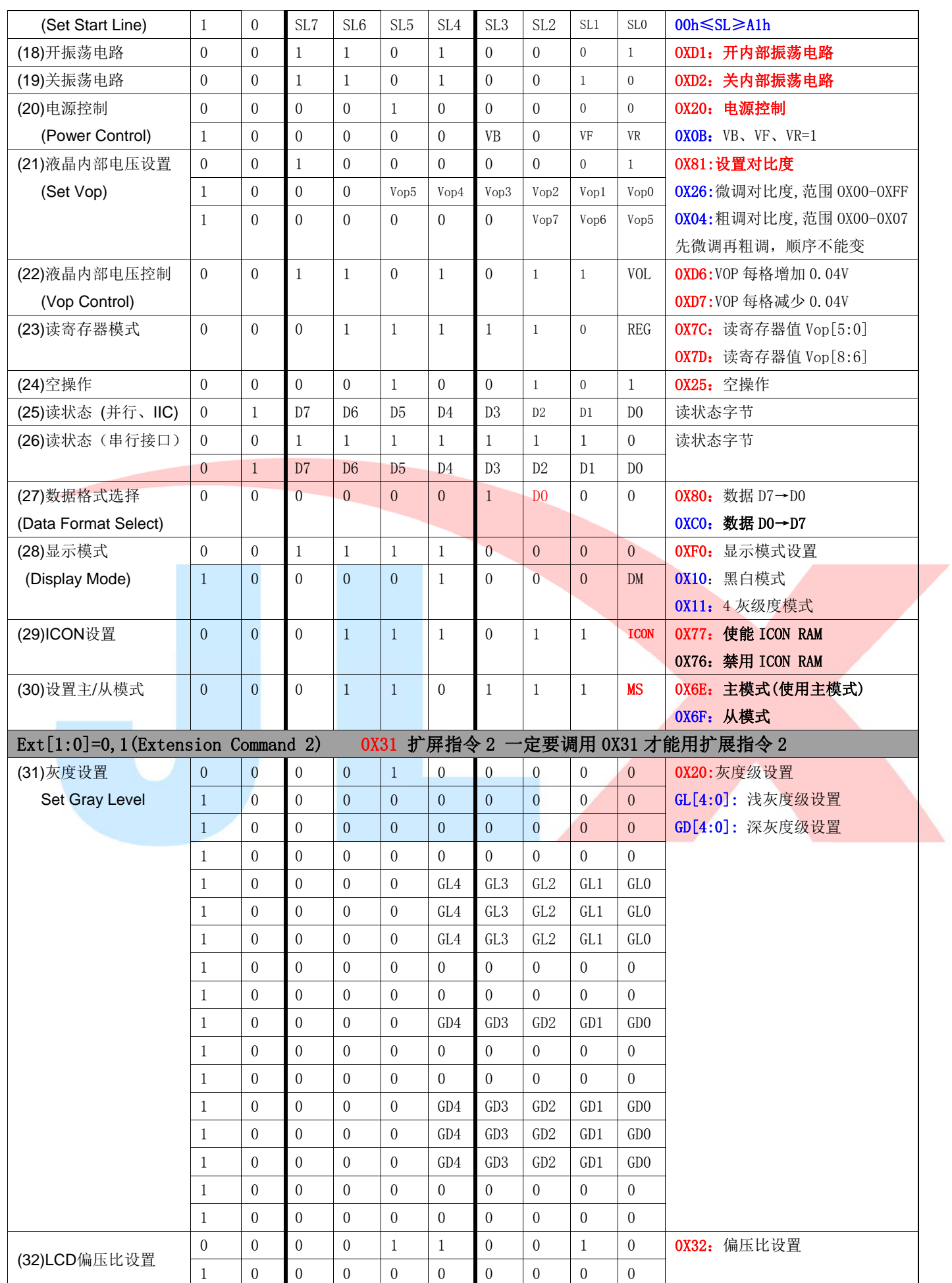

**JLX** 晶联讯电子 液晶模块 JLX256128G-921-PL 更新日期: 2023-02-24

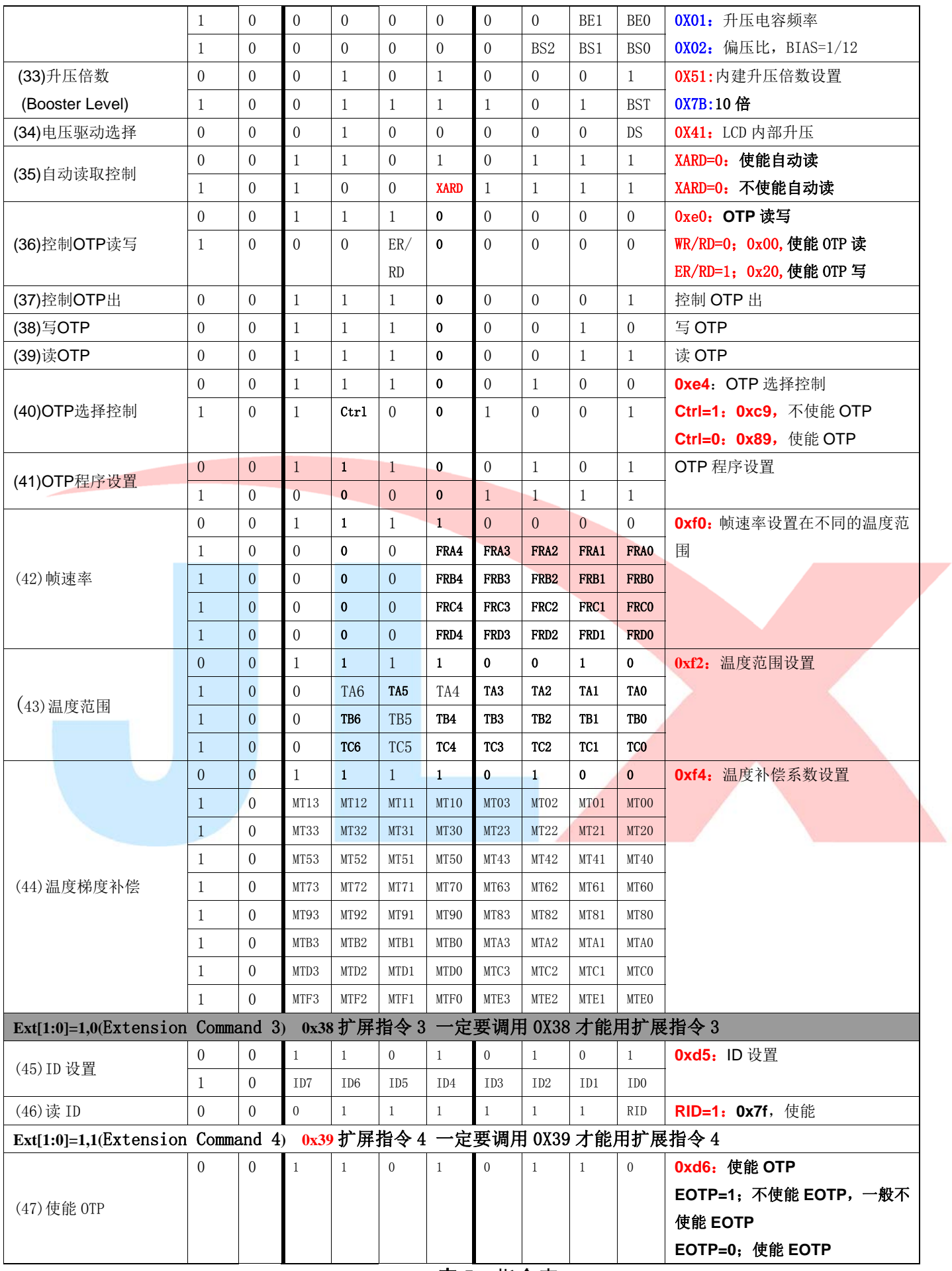

表 5. 指令表

请详细参考 IC 资料"ST75256.PDF"。

### 5.3 点阵与 DD RAM 地址的对应关系

请留意页的定义: PAGE, 与平时所讲的"页"并不是一个意思, 在此表示 8 个行就是一个"页", 一个 256\*128 点阵的屏分为 16 个"页",从第 0"页"到第 15"页"。

DB7--DB0 的排列方向: 数据是从下向上排列的。最低位 D0 是在最上面,最高位 D7 是在最下面。每一位 (bit)数据对应一个点阵,通常"1"代表点亮该点阵,"0"代表关掉该点阵.如下图所示:

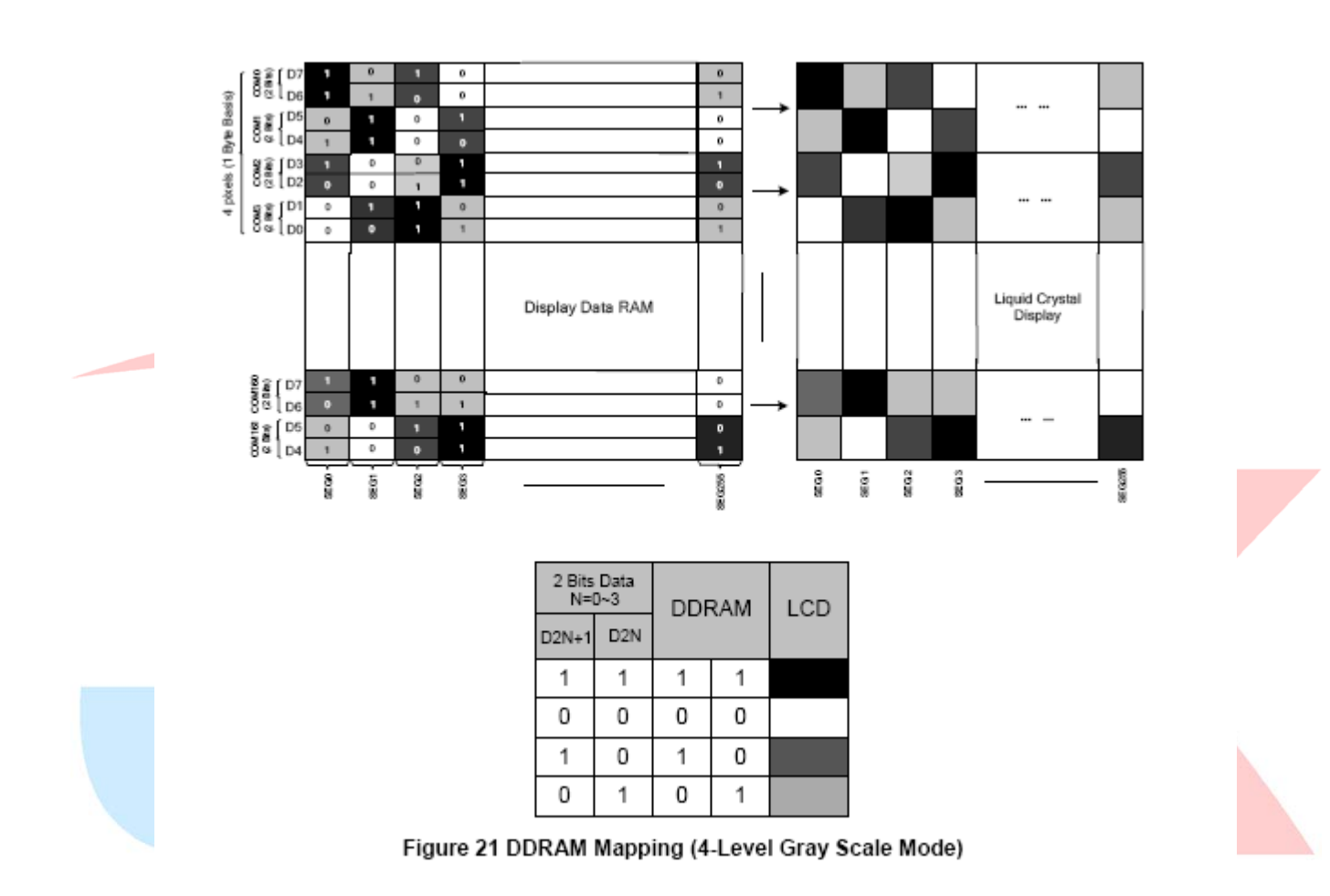

下图摘自 ST75256 IC 资料, 可通过 "ST75256.PDF"之第 37 页获取最佳效果。

## 6 字库排置 (竖置横排)

## 6.1 点阵排列格式

每个汉字在芯片中是以汉字点阵字模的形式存储的,每个点用一个二进制位表示,存1的点, 当显示时可以在屏幕上显示亮点, 存0的点, 则在屏幕上不显示。点阵排列格式为竖置横排: 即一 个字节的高位表示下面的点, 低位表示上面的点 (如果用户按 16bit 总线宽度读取点阵数据, 请注意 高低字节的顺序),排满一行后再排下一行。这样把点阵信息用来直接在显示器上按上述规则显示, 则将出现对应的汉字。

## 6.2 15X16 点汉字排列格式

15X16 点汉字的信息需要 32 个字节 (BYTE 0 – BYTE 31) 来表示。该 15X16 点汉字的点阵数 据是竖置横排的, 其具体排列结构如下图:

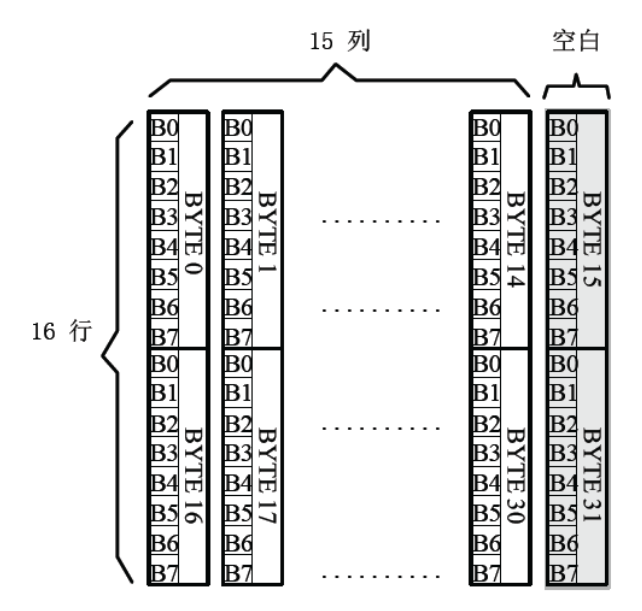

## 6.3 16 点阵不等宽 ASCII 方头(Arial)字符排列格式

16 点阵不等宽字符的信息需要 34 个字节 (BYTE 0-BYTE33) 来表示。

 $\blacksquare$ 存储格式

由于字符是不等宽的,因此在存储格式中 BYTE0~ BYTE1 存放点阵宽度数据,BYTE2-33 存放 竖置横排点阵数据。具体格式见下图:

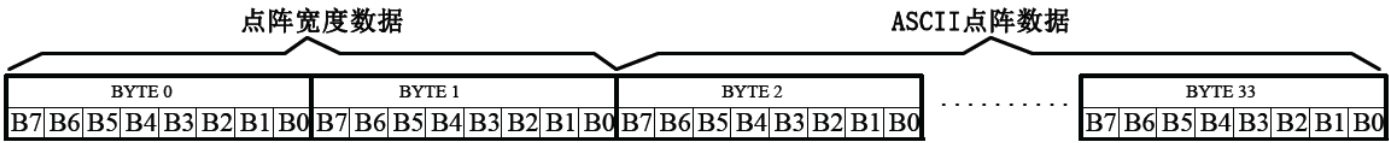

存储结构  $\blacksquare$ 

点阵存储宽度固定为 16,根据不同字符,其实际点阵宽度会小于 16,并会出现相应的空白 电话:0755-29784961 Http://www.jlxlcd.cn 15

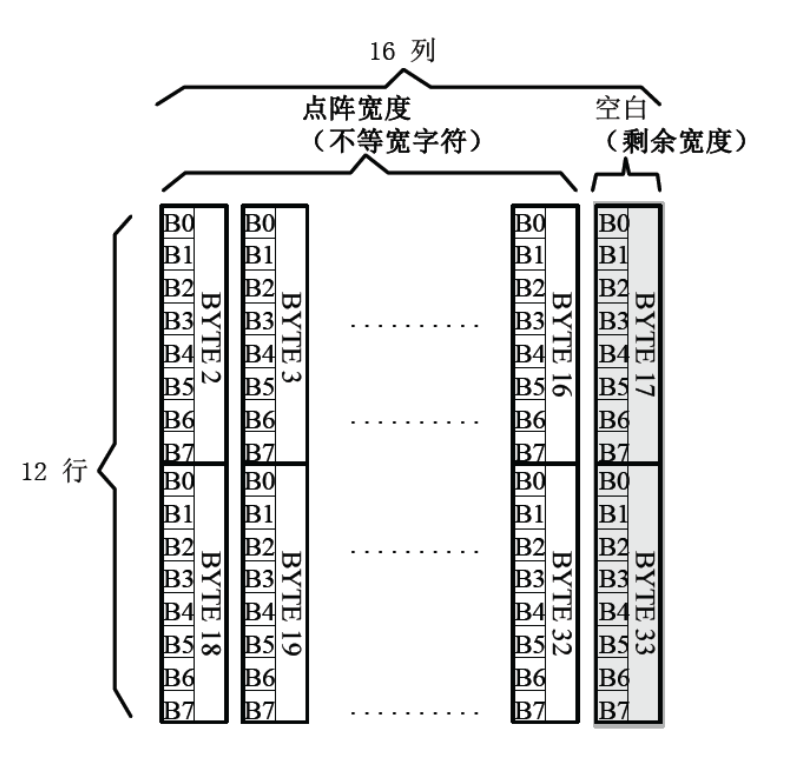

例如: ASCII 方头字符 B

0-33BYTE 的点阵数据是: 00 0C 00 F8 F8 18 18 18 18 18 F8 F0 00 00 00 00 00 00 00 7F 7F 63 63 63 63 63 67 3E 1C 00 00 00 00 00

其中:

BYTE0~BYTE1: 00 OC 为 ASCII 方头字符 B 的点阵宽度数据, 即: 12 位宽度。 字符后面有 4 位空白区,可以在排版下一个字时考虑到这一点,将下一个字的起始位置前移。(见下 图)

BYTE2-33: 00 F8 F8 18 18 18 18 F8 F0 00 00 00 00 00 00 00 7F 7F 63 63 63 63 63 67 3E 1C 00 00 00 00 00 为 ASCII 方头字符 B 的点阵数据。

## 7点阵数据验证 (客户参考用)

客户将芯片内"A"的数据调出与以下进行对比。若一致,表示 SPI 驱动正常工作;若不一致,请重 新编写驱动。

排置: Y (竖置横排) 点阵大小 8X16 字母"A" 点阵数据: 00 E0 9C 82 9C E0 00 00 0F 00 00 00 00 00 0F 00

排置: W (横置横排) 点阵大小 8X16 字母"A" 点阵数据: 00 10 28 28 28 44 44 7C 82 82 82 82 00 00 00 00

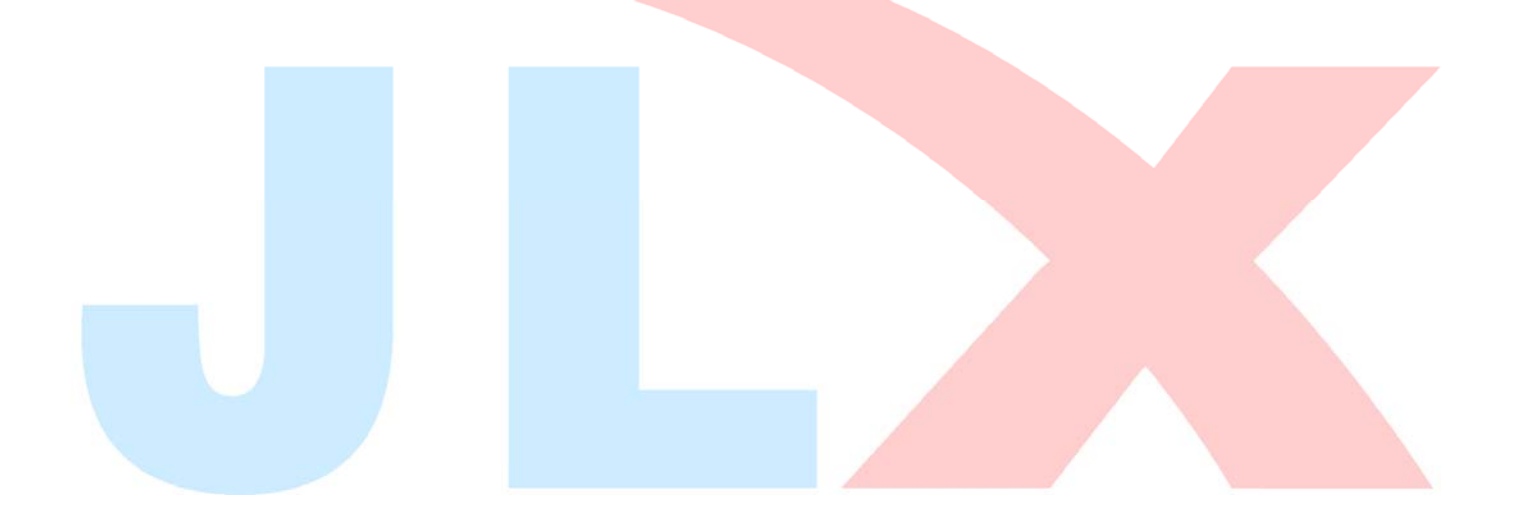

## 8 附录

## 8.1 GB23121 区字符 (846 字符)

GB2312 标准点阵字符 1 区对应码位的 A1A1~A9EF 共计 846 个字符;

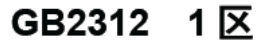

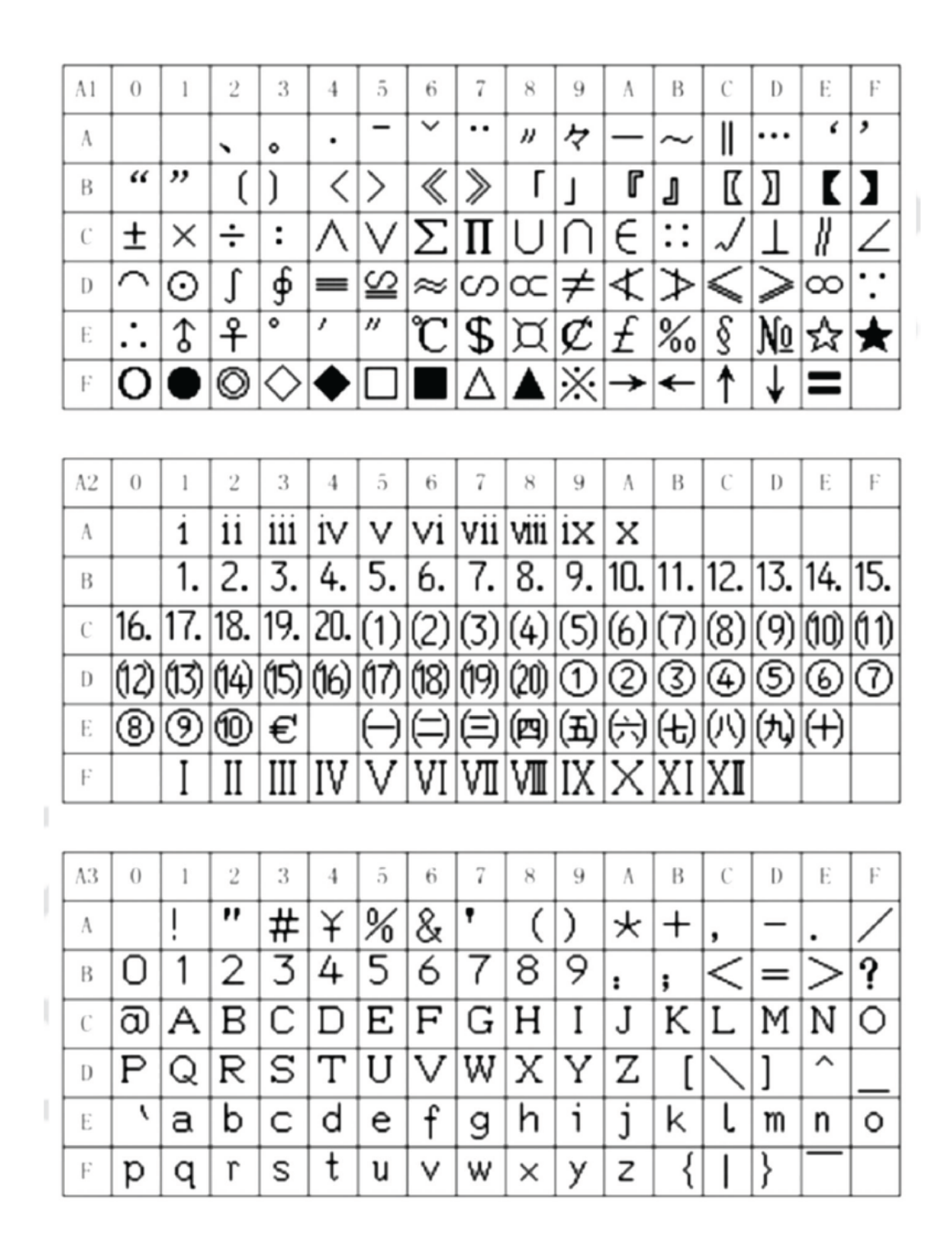

## GB2312 1区

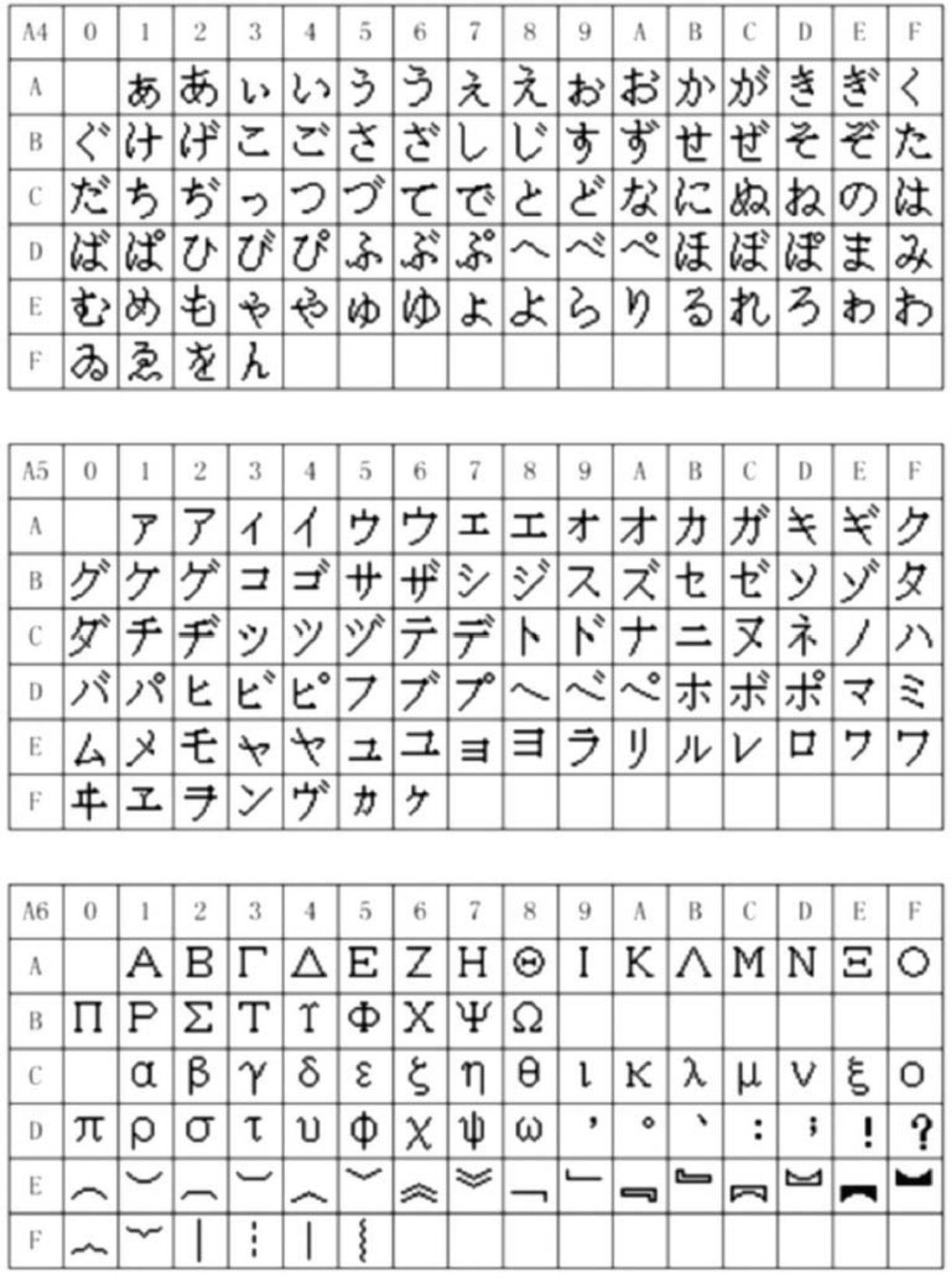

I.

I

 $\overline{\phantom{a}}$ 

N

## GB2312 1区

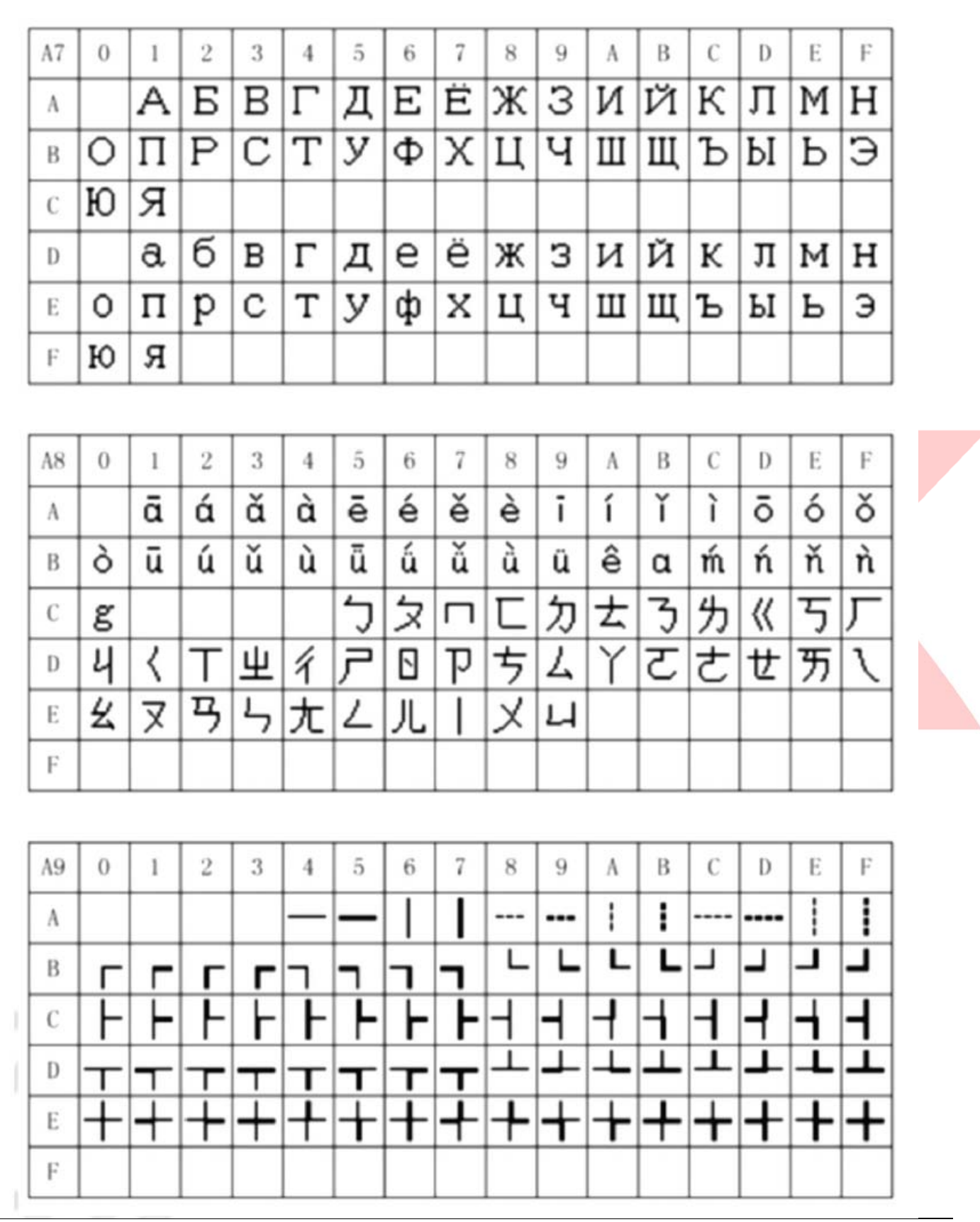

## 8.2 8x16 点国际扩展字符 (126 字符)

内码组成为 AAA1~ABC0 共计 126 个字符

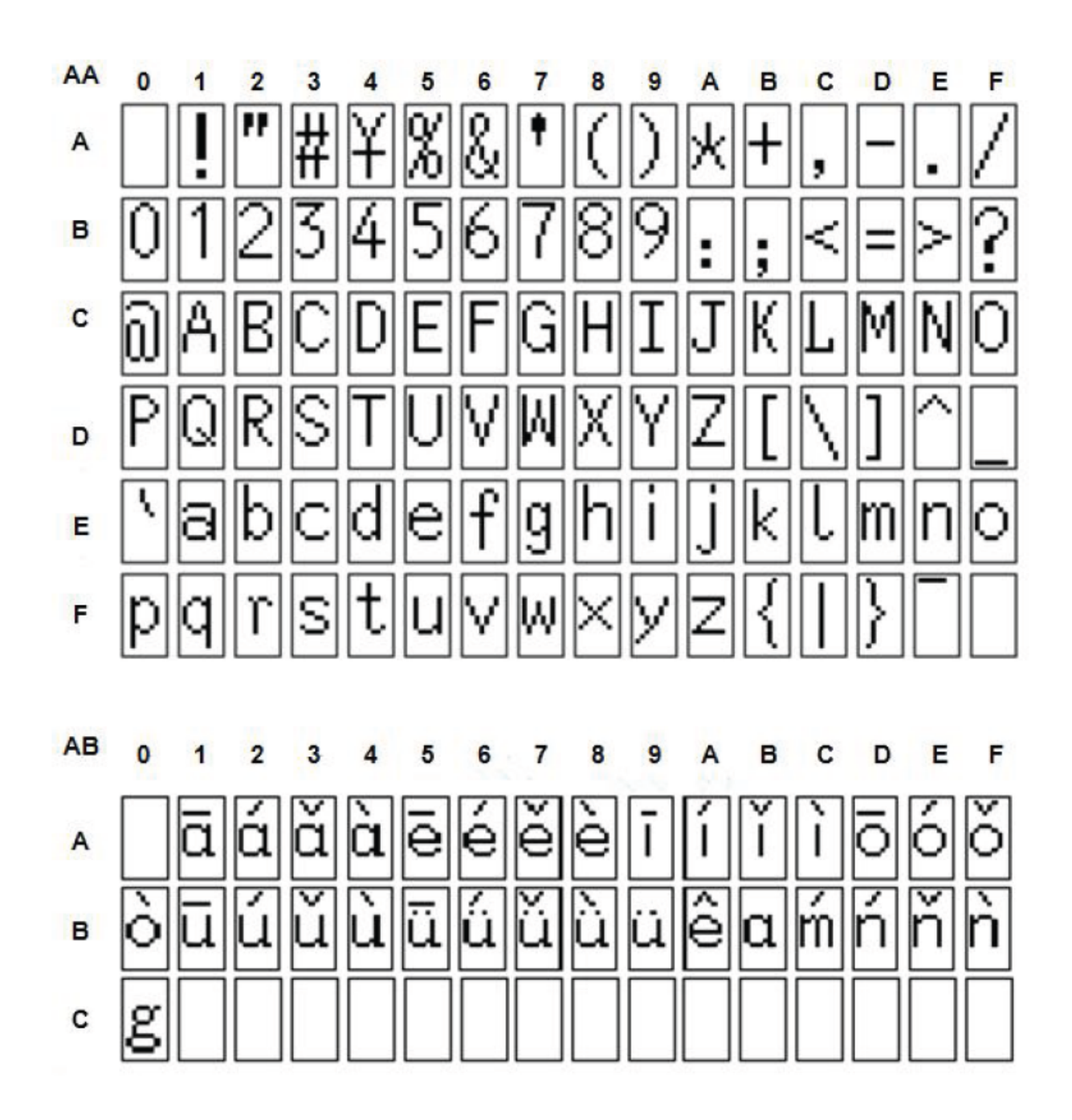

## 8.3 8x16 点特殊字符 (64 字符)

内码组成为 ACA1~ACDF 共计 64 个字符

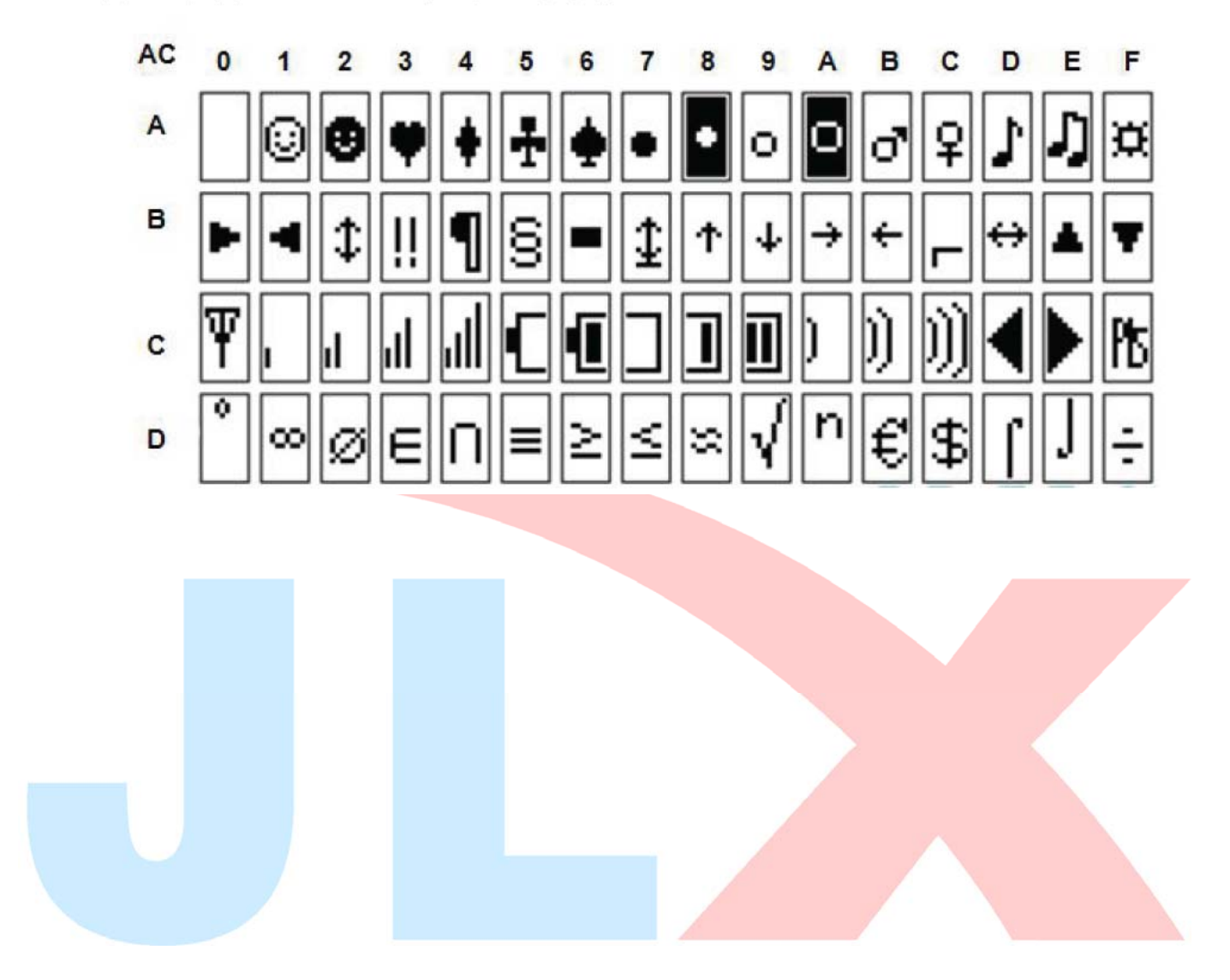

## 7. 硬件设计及例程:

## 7.1 当 LCD 驱动 IC 采用并行接口方式时的硬件设计及例程:

点亮液晶模块的步骤

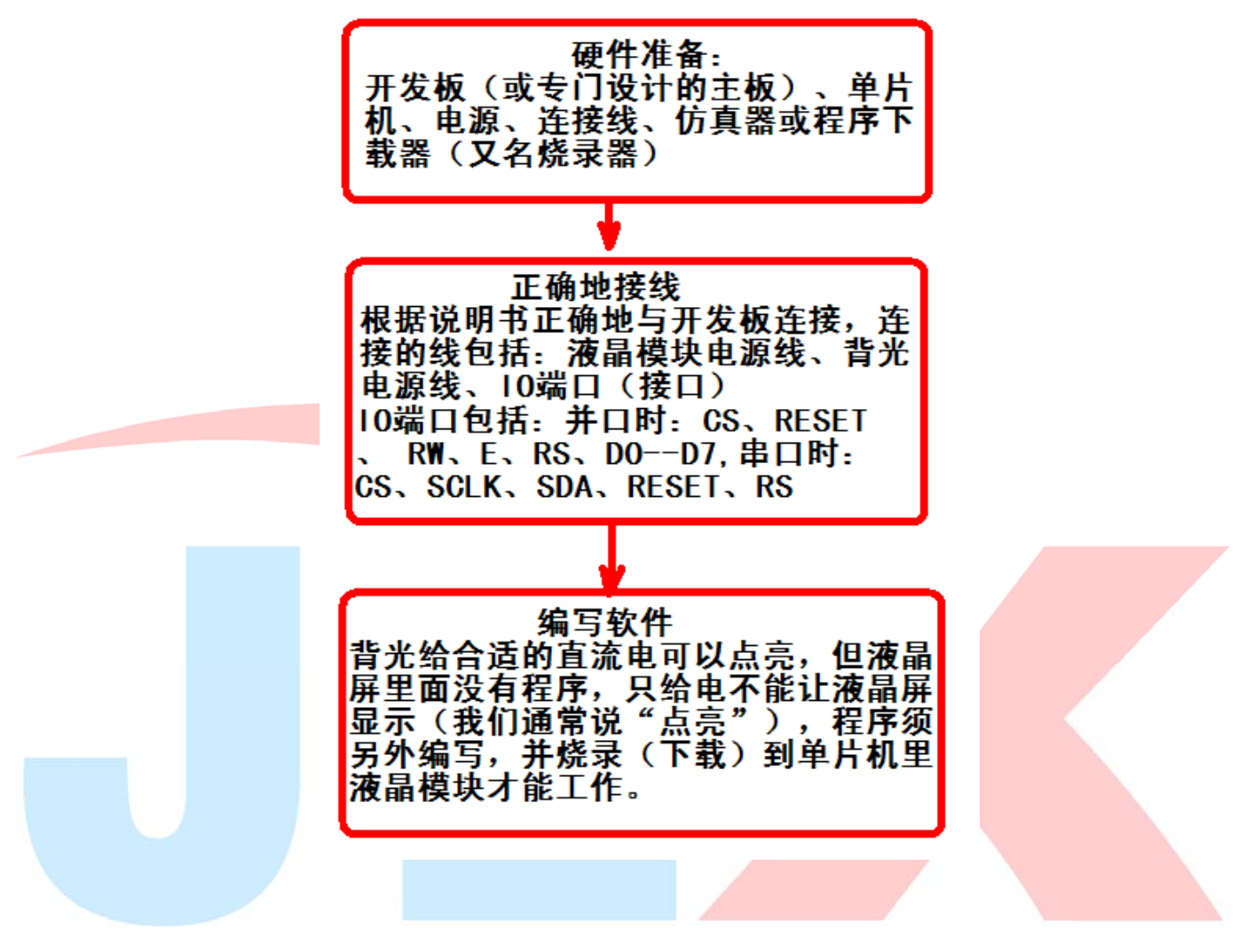

7.2 硬件接口: 下图为并行方式的硬件接口:

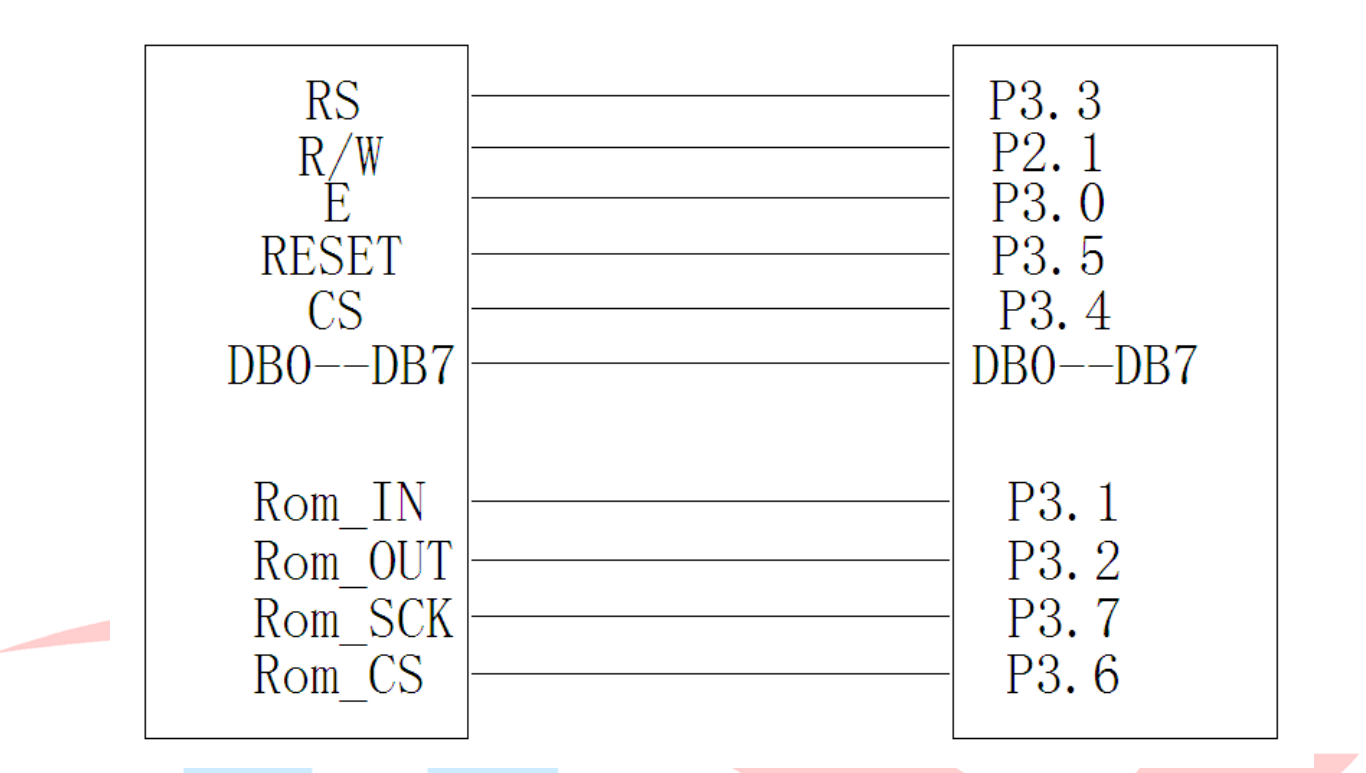

7.2 并行接口

```
/* 液晶模块型号:JLX256128G-921 
     并行接口 
     驱动 IC 是:ST75256 
     版权所有:晶联讯电子:网址 http://www.jlxlcd.cn;
```

```
*/
```
#include <reg52.H> #include <intrins.h> #include <chinese\_code.h>

```
sbit cs1=P3^4; /*3.4 接口定义*/ 
sbit lcd_reset=P3^5; /*3.3 接口定义*/ 
sbit rs=P3^3; /*接口定义*/ 
sbit rd=P3^0; /*接口定义*/
sbit wr=P2^1; /*接口定义。另外 P1.0^1.7 对应 DB0^DB7*/
sbit Rom_IN=P3^1; /*字库 IC 接口定义:Rom_IN 就是字库 IC 的 SI*/ 
sbit Rom_OUT=P3^2; /*字库 IC 接口定义:Rom_OUT 就是字库 IC 的 SO*/ 
sbit Rom_CS=P3^6; /*字库 IC 接口定义 Rom_CS 就是字库 IC 的 CS#*/ 
sbit Rom_SCK=P3^7; /*字库 IC 接口定义:Rom_SCK 就是字库 IC 的 SCK*/ 
sbit key=P2^0; /*按键接口,P2.0 口与 GND 之间接一个按键*/
```

```
#define uchar unsigned char 
#define uint unsigned int 
#define ulong unsigned long
```
#### /\*延时:1 毫秒的 i 倍\*/

```
void delay(int i) 
{ 
  int j,k; 
 for(j=0;j\le i;j++) for(k=0;k<110;k++); 
}
```

```
/*延时:1us 的 i 倍*/
```

```
void delay us(int i)
{ 
  int j,k; 
 for(j=0; j\le i; j++)for(k=0; k<1; k++);
}
```

```
/*等待一个按键, 我的主板是用 P2.0 与 GND 之间接一个按键*/
void waitkey() 
{ 
 repeat: 
      if (key==1) goto repeat; 
  else delay(3500);
```

```
}
```

```
// \n= \n= \n= \n= \n= \n= \n{transfer command to LCM\n= \n}void transfer_command_lcd(int data1) 
{ 
 cs1=0;
  rs=0; 
  rd=0; 
  delay_us(1); 
 wr=0; P1=data1; 
  rd=1; 
  delay_us(1); 
 cs1=1;
  rd=0;
```
}

ć

```
//-----------transfer data to LCM--------------- 
void transfer_data_lcd(int data1) 
{ 
  cs1=0; 
  rs=1; 
  rd=0; 
  delay_us(1); 
 wr=0; P1=data1; 
  rd=1; 
  delay_us(1); 
 cs1=1;
  rd=0; 
}
```
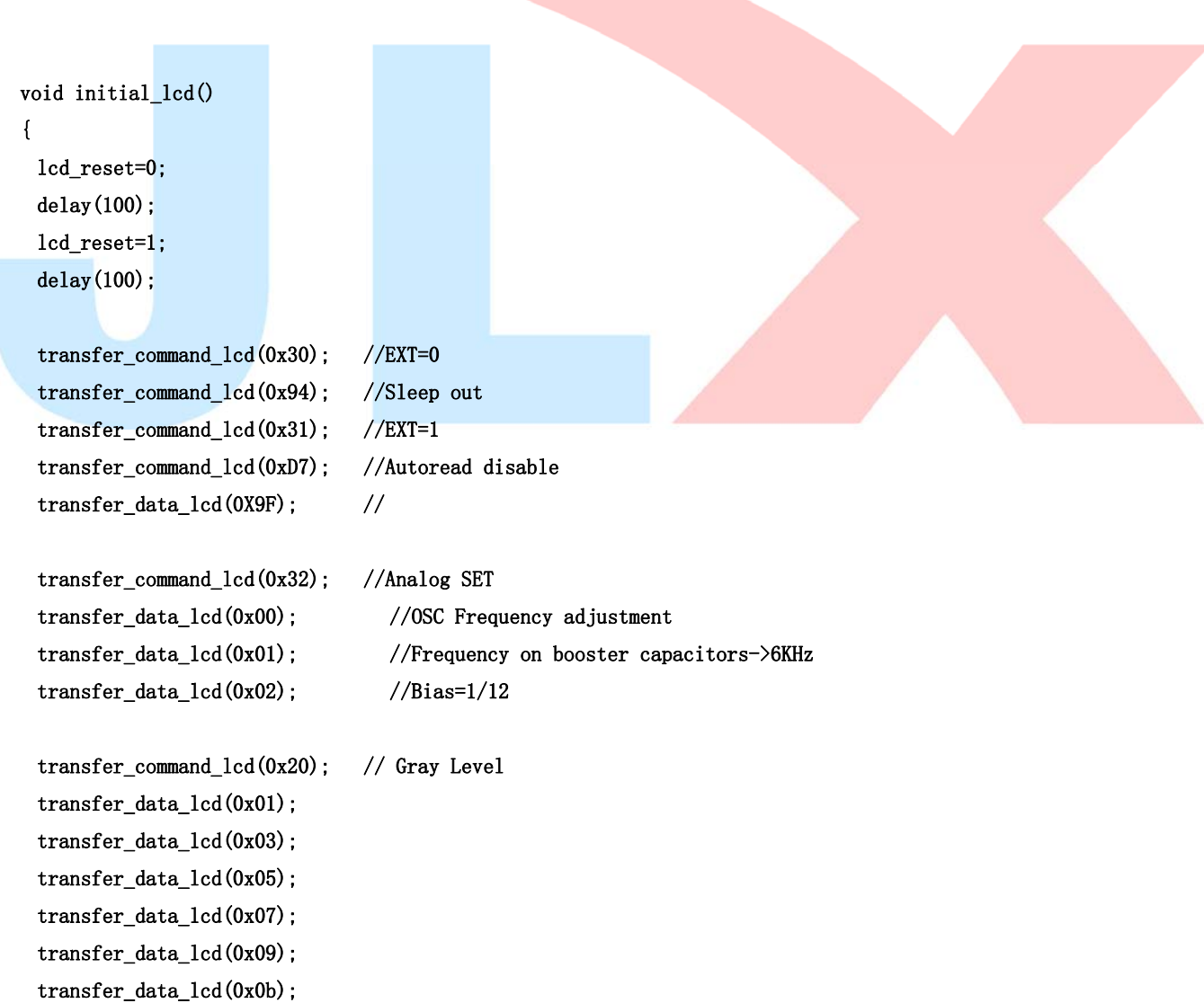

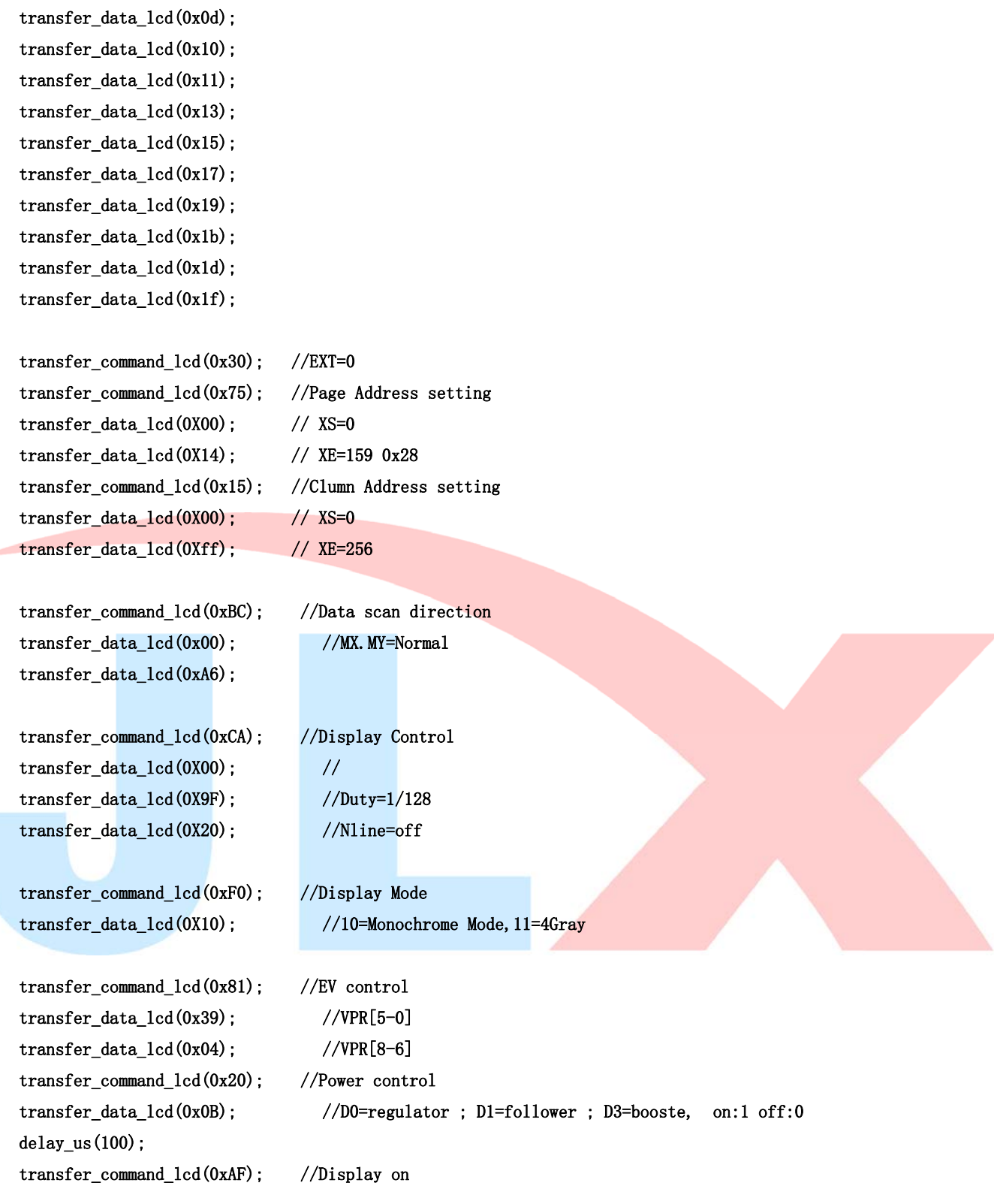

}

/\*写 LCD 行列地址: X 为起始的列地址, Y 为起始的行地址, x\_total, y\_total 分别为列地址及行地址的起点到终点的差值 \*/ void lcd\_address(int x, int y, x\_total, y\_total) {

 $x=x-1$ ;

#### $y=y-1$ ;

 transfer\_command\_lcd(0x15); //Set Column Address transfer\_data\_lcd(x); transfer\_data\_lcd(x+x\_total-1);

 transfer\_command\_lcd(0x75); //Set Page Address transfer\_data\_lcd(y); transfer\_data\_lcd(y+y\_total-1); transfer\_command\_lcd(0x30); transfer\_command\_lcd(0x5c);

```
}
```
#### /\*清屏\*/

```
void clear_screen()
```

```
{ 
  int i,j; 
  lcd_address(0,0,256,17); 
 for(i=0; i \le 17; i++) { 
       for(j=0;j\leq 256;j++) { 
              transfer_data_lcd(0x00); 
        } 
  } 
} 
void test (int x, int y)
{ 
  int i,j; 
  lcd_address(x,y,256,16); 
 for(i=0; i<16; i++) { 
        for(j=0;j<256;j++) 
        { 
              transfer_data_lcd(0xff); 
        } 
  } 
} 
void display_string_16x16(uchar column, uchar page,uchar *text) 
{
```

```
uchar i, j, k;
  uint address; 
   j=0; 
 while(text[j]!= '\0') { 
         i=0;
          address=1; 
         while(Chinese_text_16x16[i]> 0x7e) 
          { 
                if(Chinese_test_16x16[i] == text[j]) { 
                       if(Chinese_test_16x16[i+1] == text[j+1])\overline{a} address=i*16; 
                               break; 
 } 
                 } 
                i +=2;
         } 
          if(column>255) 
          { 
                 column=0; 
                 page+=2; 
         } 
          if(address !=1) 
          { 
                lcd_address(column, page, 16, 2);
                for(k=0; k<2; k++)\left| \right|for(i=0; i<16; i++)\overline{a} transfer_data_lcd(Chinese_code_16x16[address]); 
                                address++; 
 } 
                 } 
                j +=2;
         } 
         else 
          { 
                 for(k=0;k<2;k++) 
                 { 
                        lcd_address(column,page,16,2); 
                       for(i=0; i<16; i++)\left\{ \begin{array}{ccc} 0 & 0 & 0 \\ 0 & 0 & 0 \\ 0 & 0 & 0 \\ 0 & 0 & 0 \\ 0 & 0 & 0 \\ 0 & 0 & 0 \\ 0 & 0 & 0 \\ 0 & 0 & 0 \\ 0 & 0 & 0 \\ 0 & 0 & 0 \\ 0 & 0 & 0 \\ 0 & 0 & 0 \\ 0 & 0 & 0 \\ 0 & 0 & 0 & 0 \\ 0 & 0 & 0 & 0 \\ 0 & 0 & 0 & 0 \\ 0 & 0 & 0 & 0 & 0 \\ 0 & 0 & 0 & 0 & 0 \\ 0 & 0 & 0 & 0 & 0 \\ 0 & 0 & 0 & 0 transfer_data_lcd(0x00); 
 }
```

```
 } 
             j++; 
        } 
        column+=16; 
  } 
} 
/*显示 32*32 点阵的汉字或等同于 32*32 点阵的图像*/ 
void disp_32x32(int x,int y,uchar *dp) 
{ 
  int i,j; 
  lcd_address(x,y,32,4); 
 for(i=0; i \le 4; i++) { 
       for(j=0;j\leq 32;j++) { 
             transfer_data_lcd(*dp); 
            dp++; } 
  } 
} 
/*显示 256*128 点阵的图像*/ 
void disp_256x128(int x, int y, char *dp)
{ 
 int i, j; lcd_address(x,y,256,16); 
 for(i=0; i<16; i++)\left\{ \right.for(j=0;j\leq 256;j++) { 
             transfer_data_lcd(*dp); 
            dp++; } 
  } 
} 
/****送指令到晶联讯字库 IC***/ 
void send_command_to_ROM( uchar datu ) 
{ 
  uchar i; 
 for(i=0; i\le 8; i++) { 
        if(datu&0x80) 
            Rom<sub>IN</sub> = 1;
```

```
 else 
           Rom<sub>IN</sub> = 0;
           data = data \leq 1;
           Rom_SCK=0; 
            Rom_SCK=1; 
            delay_us(1); 
  } 
} 
/****从晶联讯字库 IC 中取汉字或字符数据(1个字节) ***/
static uchar get data from ROM()
{ 
  uchar i; 
  uchar ret_data=0; 
  Rom_SCK=1; 
 for(i=0; i\le 8; i++) { 
      Rom OUT=1;
       Rom_SCK=0; 
       ret_data>>=1; 
       if( Rom_OUT ) 
           ret_data+=0x80; 
       else 
           ret_data=ret_data+0; 
       Rom_SCK=1; 
       delay_us(1); 
  } 
  return(ret_data); 
} 
//从指定地址读出数据写到液晶屏指定(page,column)座标中 
void get_and_write_8x16(ulong fontaddr,uchar column,uchar page) 
{ 
 uchar i, j, disp_data;
 Rom CS = 0;
 send_command_to_ROM(0x03);
 send_command_to_ROM((fontaddr&0xff0000)>>16); //地址的高 8 位,共 24 位
 send_command_to_ROM((fontaddr&0xff00)>>8); //地址的中 8位,共 24位
 send_command_to_ROM(fontaddr&0xff);             //地址的低 8 位, 共 24 位
  lcd_address(column,page,8,2); 
 for(j=0;j<2;j++) { 
      for(i=0; i<8; i++)
    {
```

```
电话:0755-29784961 Http://www.jlxlcd.cn 31
```

```
 disp_data=get_data_from_ROM(); 
           transfer_data_lcd(disp_data); //写数据到 LCD,每写完 1 字节的数据后列地址自动加 1 
      } 
  } 
  Rom_CS=1; 
} 
void get_and_write_12x24(ulong fontaddr,uchar column,uchar page) 
{ 
 uchar i, j, disp_data;
 Rom CS = 0;
  send_command_to_ROM(0x03); 
 send_command_to_ROM((fontaddr&0xff0000)>>16); //地址的高 8 位,共 24 位
 send_command_to_ROM((fontaddr&0xff00)>>8); //地址的中 8 位,共 24 位
 send_command_to_ROM(fontaddr&0xff);             //地址的低 8 位, 共 24 位
 lcd address(column, page, 16, 3);
 for(j=0; j\leq 3; j++)
 \sqrt{2}for(i=0; i<16; i++)
    { 
           disp_data=get_data_from_ROM(); 
           transfer_data_lcd(disp_data); //写数据到 LCD,每写完 1 字节的数据后列地址自动加 1 
      } 
  } 
  Rom_CS=1; 
} 
void get_and_write_16x32(ulong fontaddr,uchar column,uchar page) 
{ 
 uchar i, j, disp_data;
 Rom CS = 0;
 send_command_to_ROM(0x03);
 send_command_to_ROM((fontaddr&0xff0000)>>16); //地址的高 8 位,共 24 位
 send_command_to_ROM((fontaddr&0xff00)>>8); //地址的中 8位,共 24位
 send command to ROM(fontaddr&0xff); //地址的低 8 位,共 24 位
 lcd address(column, page, 16, 4);
 for(j=0; j\langle 4; j++) { 
      for(i=0; i<16; i++)
    { 
           disp_data=get_data_from_ROM(); 
          transfer data lcd(disp_data); //写数据到 LCD,每写完 1 字节的数据后列地址自动加 1
      } 
  }
```

```
 Rom_CS=1; 
} 
//从指定地址读出数据写到液晶屏指定(page,column)座标中 
void get_and_write_16x16(ulong fontaddr,uchar column,uchar page) 
{ 
 uchar i, j, disp_data;
 Rom CS = 0;
 send_command_to_ROM(0x03);
 send command to ROM((fontaddr&0xff0000)>>16); //地址的高 8 位,共 24 位
 send_command_to_ROM((fontaddr&0xff00)>>8); //地址的中 8位,共 24位
 send_command_to_ROM(fontaddr&0xff); //地址的低 8位,共 24位
  lcd_address(column,page,16,2); 
 for(j=0; j<2; j++) { 
     for(i=0; i<16; i++)
    { 
          disp_data=get_data_from_ROM();
          transfer_data_lcd(disp_data); //写数据到 LCD,每写完 1 字节的数据后列地址自动加 1
      } 
  } 
  Rom_CS=1; 
} 
//从指定地址读出数据写到液晶屏指定(page, column)座标中
void get_and_write_24x24(ulong fontaddr,uchar column,uchar page) 
{ 
 uchar i, j, disp_data;
 RomCS = 0;
 send_command_to_ROM(0x03);
 send_command_to_ROM((fontaddr&0xff0000)>>16); //地址的高 8 位, 共 24 位
 send_command_to_ROM((fontaddr&0xff00)>>8); //地址的中 8位,共 24位
 send command to ROM(fontaddr&0xff); //地址的低 8 位,共 24 位
  lcd_address(column,page,24,3); 
 for(j=0;j\leq 3;j++) { 
     for(i=0; i<24; i++)
    { 
           disp_data=get_data_from_ROM(); 
           transfer_data_lcd(disp_data); //写数据到 LCD,每写完 1 字节的数据后列地址自动加 1 
      } 
  } 
 Rom CS=1;
}
```

```
//从指定地址读出数据写到液晶屏指定(page,column)座标中 
void get_and_write_32x32(ulong fontaddr,uchar column,uchar page) 
{ 
 uchar i, j, disp_data;
 Rom CS = 0;
 send_command_to_ROM(0x03);
 send command to ROM((fontaddr&0xff0000)>>16); //地址的高 8 位,共 24 位
 send_command_to_ROM((fontaddr&0xff00)>>8); //地址的中 8 位,共 24 位
 send command to ROM(fontaddr&0xff); //地址的低 8 位,共 24 位
  lcd_address(column,page,32,4); 
 for(j=0;j\leq 4;j++) { 
     for(i=0; i\leq 32; i++)
    { 
           disp_data=get_data_from_ROM(); 
          transfer_data_lcd(disp_data); //写数据到 LCD,每写完 1 字节的数据后列地址自动加 1
      } 
  } 
  Rom_CS=1; 
} 
//**************************************************************** 
ulong fontaddr=0; 
void display_GB2312_16x16_string(uchar column,uchar page,uchar *text) 
{ 
 uchar i=0, temp1, temp2;
  temp1=column; 
  temp2=page; 
  while((text[i]>0x00)) 
  { 
     if(((text[i]>=0xb0) &&(text[i]<=0xf7))&&(text[i+1]>=0xa1))
       { 
          //国标简体(GB2312)汉字在晶联讯字库 IC 中的地址由以下公式来计算:
          //Address = ((MSB - 0xB0) * 94 + (LSB - 0xA1) + 846) *32 + BaseAdd; BaseAdd=0 //由于担心 8 位单片机有乘法溢出问题,所以分三部取地址 
          fontaddr = (text[i] - 0xb0)*94;fontaddr += (text[i+1]-0xa1)+846;fontaddr = (ulong) (fontaddr*32);
          fontaddr = (ulong) (fontaddr+0x2c9d0);
```
get\_and\_write\_16x16(fontaddr,column,page); //从指定地址读出数据写到液晶屏指定(page,column)座标中

```
i+=2:
     column+=16; 
     if ((temp2<=15&&temp1<=256)&&column>248) 
     { 
         //自动换行,当遇到奇数个字母或符号就提前 8 个点 
         //设成符>256 时当有奇数个字符时就会显半个汉字,因为一个字符只占 8 个点(一个字节) 
         column=1; 
         page+=2; 
        if (page>15) column=1;
     } 
 } 
else if(((text[i]>=0xa1) &&(text[i]\leq0xa3))&&(text[i+1]>=0xa1))
 { 
     //国标简体(GB2312)15x16 点的字符在晶联讯字库 IC 中的地址由以下公式来计算: 
    //Address = ((MSB - 0xa1) * 94 + (LSB - 0xA1))*32+ Baseded;Baseded=0 //由于担心 8 位单片机有乘法溢出问题,所以分三部取地址 
    fontaddr = (text[i] - 0xa1)*94;fontaddr += (text[i+1]-0xa1);
    fontaddr = (ulong) (fontaddr*32);
    fontaddr = (ulong) (fontaddr+0x2c9d0);get_and_write_16x16(fontaddr,column,page); //从指定地址读出数据写到液晶屏指定(page,column)座标中
     i+=2; 
     column+=16; 
     if ((temp2<=15&&temp1<=256)&&column>248) 
    \left\{ \right. //自动换行,当遇到奇数个字母或符号就提前 8 个点 
         //设成符>128 时当有奇数个字符时就会显半个汉字,因为一个字符只占 8 个点(一个字节) 
         column=1; 
         page+=2; 
        if (page>15) column=1; } 
 } 
else if((text[i]>=0x20) &&(text[i]\leq=0x7e))
 { 
    fontaddr = (text[i] - 0x20);
    fontaddr = (msigned long) (fontaddr*16);
    fontaddr = (unsigned long) (fontaddr+0x1dd780);
     get_and_write_8x16(fontaddr,column,page); //从指定地址读出数据写到液晶屏指定(page,column)座标中 
     i+=1; 
     column+=8;
```

```
 if ((temp1<=15&&temp2<=256)&&column>248) 
           { 
               //自动换行,当遇到奇数个字母或符号就提前 8 个点 
               //设成符>128 时当有奇数个字符时就会显半个汉字,因为一个字符只占 8 个点(一个字节) 
               column=1; 
               page+=2; 
              if (page>15) column=1;
          } 
      } 
      else 
           i++; 
  } 
} 
//**************************************************************** 
void display_GB2312_24x24_string(uchar column,uchar page,uchar *text) 
{ 
 uchar i=0, temp1, temp2;
  temp1=column; 
  temp2=page; 
  while((text[i]>0x00)) 
  { 
     if(((text[i]>=0xb0) \&(text[i]<=0xf7))\&(text[i+1]>=0xa1)) { 
          //国标简体 (GB2312) 汉字在晶联讯字库 IC 中的地址由以下公式来计算:
          //Address = ((MSB - 0xB0) * 94 + (LSB - 0xA1) + 846) *32 + BaseAdd;BaseAdd=0 //由于担心 8 位单片机有乘法溢出问题,所以分三部取地址 
          fontaddr = (text[i] - 0xb0)*94;fontaddr += (text[i+1]-0xa1)+846;fontaddr = (ulong) (fontaddr*72);
          fontaddr = (ulong) (fontaddr+0X068190);
           get_and_write_24x24(fontaddr,column,page); //从指定地址读出数据写到液晶屏指定(page,column)座标中 
           i+=2; 
           column+=24; 
      } 
      else if(((text[i]>=0xa1) &&(text[i]<=0xa9))&&(text[i+1]>=0xa1)) 
       { 
          //国标简体(GB2312)15x16 点的字符在晶联讯字库 IC 中的地址由以下公式来计算: 
          //Address = ((MSB - 0xa1) * 94 + (LSB - 0xA1))*32+BaseAdd;BaseAdd=0 //由于担心 8 位单片机有乘法溢出问题,所以分三部取地址
```

```
fontaddr = (text[i] - 0xa1)*94;fontaddr += (text[i+1]-0xa1);
          fontaddr = (ulong) (fontaddr*72);
          fontaddr = (ulong) (fontaddr+0X068190);
           get_and_write_24x24(fontaddr,column,page); //从指定地址读出数据写到液晶屏指定(page,column)座标中 
           i+=2; 
           column+=24; 
      } 
      else if((text[i]>0x20) & text[i]<=0x7e) { 
          fontaddr = (text[i] - 0x20);
          fontaddr = (msigned long) (fontaddr*48);
          fontaddr = (unsigned long) (fontaddr+0x1dff00);get and write 12x24(fontaddr,column,page); //从指定地址读出数据写到液晶屏指定(page,column)座标中
          i+=1;
           column+=12; 
      } 
       else 
           i++; 
  } 
} 
//**************************************************************** 
void display_GB2312_32x32_string(uchar column,uchar page,uchar *text) 
{ 
 uchar i=0, temp1, temp2;
  temp1=column; 
  temp2=page; 
  while((text[i]>0x00)) 
  { 
      if(((text[i]>=0xb0) \& (text[i]<=0xf7))\& (text[i+1]>=0xa1)) { 
          //国标简体(GB2312)汉字在晶联讯字库 IC 中的地址由以下公式来计算:
          //Address = ((MSB - 0xB0) * 94 + (LSB - 0xA1) + 846) *32 + BaseAdd; BaseAdd=0 //由于担心 8 位单片机有乘法溢出问题,所以分三部取地址 
          fontaddr = (text[i] - 0xb0)*94;fontaddr += (text[i+1]-0xa1)+846;fontaddr = (ulong) (fontaddr*128);
          fontaddr = (ulong) (fontaddr+0xedf00);
          get and write 32x32(fontaddr,column,page); //从指定地址读出数据写到液晶屏指定(page,column)座标中
           i+=2; 
           column+=32;
```

```
 } 
      else if(((text[i]>=0xa1) &&(text[i]<=0xa9))&&(text[i+1]>=0xa1))
        { 
            //国标简体(GB2312)15x16 点的字符在晶联讯字库 IC 中的地址由以下公式来计算: 
           //Address = ((MSB - 0xa1) * 94 + (LSB - 0xA1))*32+BaseAdd;BaseAdd=0 //由于担心 8 位单片机有乘法溢出问题,所以分三部取地址 
           fontaddr = (text[i] - 0xa1)*94:
           fontaddr += (text[i+1]-0xa1);
           fontaddr = (ulong) (fontaddr*128);
           fontaddr = (ulong) (fontaddr+0xedf00);
           get_and_write_32x32(fontaddr,column,page); //从指定地址读出数据写到液晶屏指定(page,column)座标中
            i+=2; 
            column+=32; 
       } 
      else if((text[i]>=0x20) &&(text[i]\leq=0x7e))
        { 
           fontaddr = (text[i] - 0x20);
           fontaddr = (msigned long) (fontaddr*64);
           fontaddr = (unsigned long) (fontaddr+0x1e5a50);get_and_write_16x32(fontaddr,column,page); //从指定地址读出数据写到液晶屏指定(page,column)座标中
           i+1;
            column+=16; 
       } 
       else 
            i++; 
  } 
} 
//----------------------------- 
void main () 
{ 
 initial lcd(); <br>
and the manufacture of the manufacture of the manufacture of the manufacture of the manufacture of the manufacture of the manufacture of the manufacture of the manufacture of the manufacture of the manufa
 while(1) { 
       clear_screen(); 
       display_GB2312_16x16_string(1,1,"GB2312 简体字 16X16、24X24、32X32"); 
      display GB2312 16x16 string(1,3,"简体汉字库及 8X16、12X24、16X32");
      display GB2312 16x16 string(1,5,"的 ASCII 码⑴①○●◎◇◆ 1.2. \|\cdots");
      display_GB2312_24x24_string(8,7,"啊阿埃挨哎唉哀皑癌蔼");
       display_GB2312_24x24_string(1,10,"ABCDEFGHIJKLMNOPQRSTU");
```

```
 display_GB2312_32x32_string(1,13,"深圳市晶联讯电子"); 
     waitkey(); 
     clear_screen(); 
    display_GB2312_32x32_string(1,1,"鑫森淼焱晶磊众品");
     display_GB2312_32x32_string(1,5,"鬟鬣麽麾縻麂麇麈"); 
     display_GB2312_32x32_string(1,9,"麋麒鏖麝麟黛黜黝"); 
     display_GB2312_32x32_string(1,13,"黠黟黢黩黧黥黪黯"); 
     waitkey(); 
   clear_screen(); \sqrt{\frac{1}{10}}disp 256x128(1,1,bmp8); //显示一幅 256*128 点阵的黑白图。
    waitkey(); 
    clear_screen(); 
    disp_32x32(49, 1, jing2);
    disp_32x32((32*1+49), 1, lian2);
    disp 32x32((32*2+49),1,xun2);
    disp_32x32((32*3+49), 1, dian2);
    disp 32x32((32*4+49),1,zi2);display_string_16x16(33,7,"深圳市晶联讯电子有限公司");
     waitkey(); 
 } 
7.3 当 LCD 驱动 IC 采用串行接口方式时的硬件设计及例程: 
7.3.1 硬件接口:下图为串行方式的硬件接口:
```
}

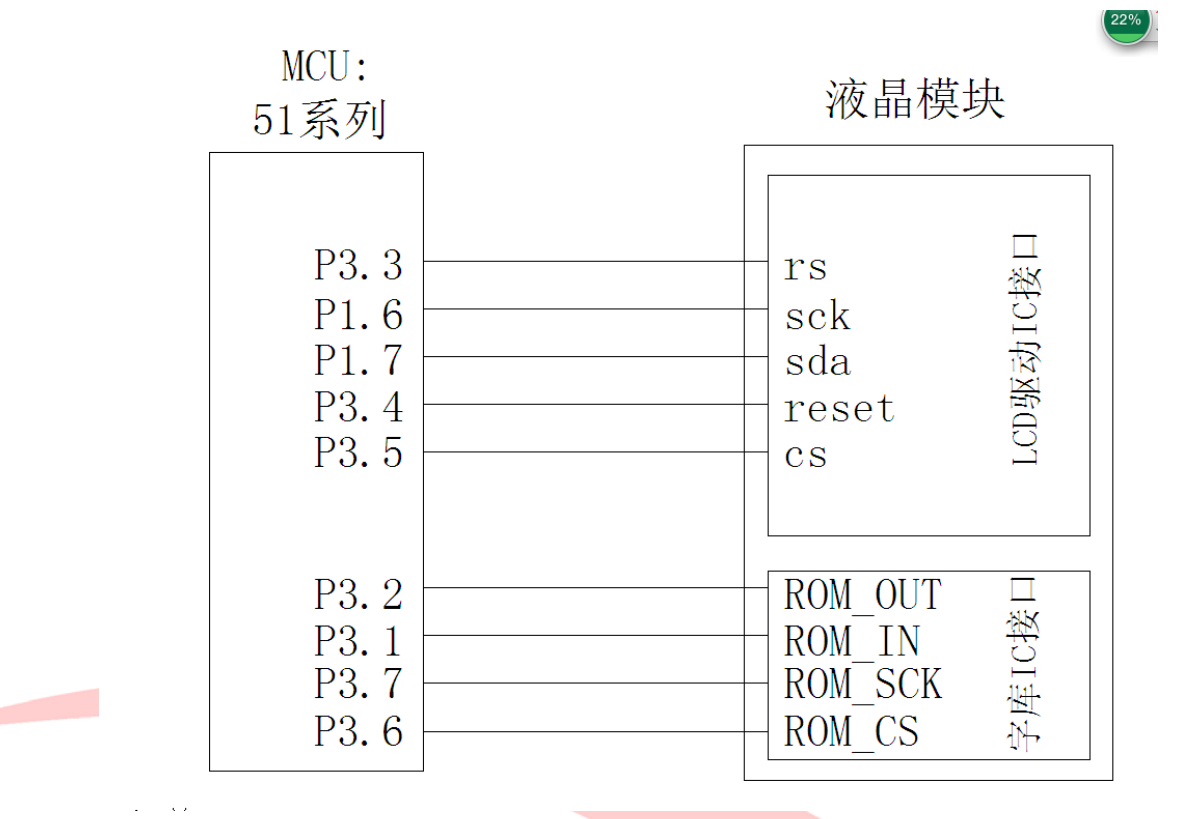

## 7.3.2、以下为串行接口方式范例程序 与并行方式相比较,只需改变接口顺序以及传送数据、传送命令这两个函数即可:

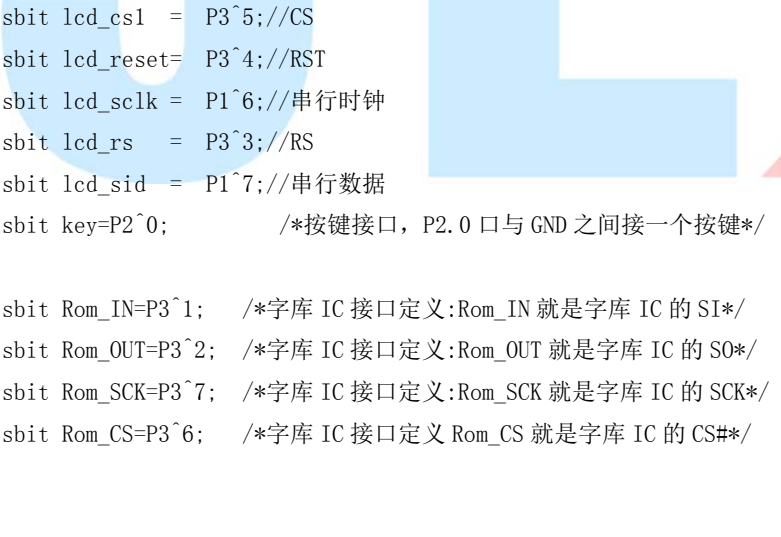

```
//写指令到 LCD 模块 
void transfer_command_lcd(int data1) 
{ 
     char i; 
    led cs1=0;
     lcd_rs=0; 
     for (i=0; i \le 8; i++)
```
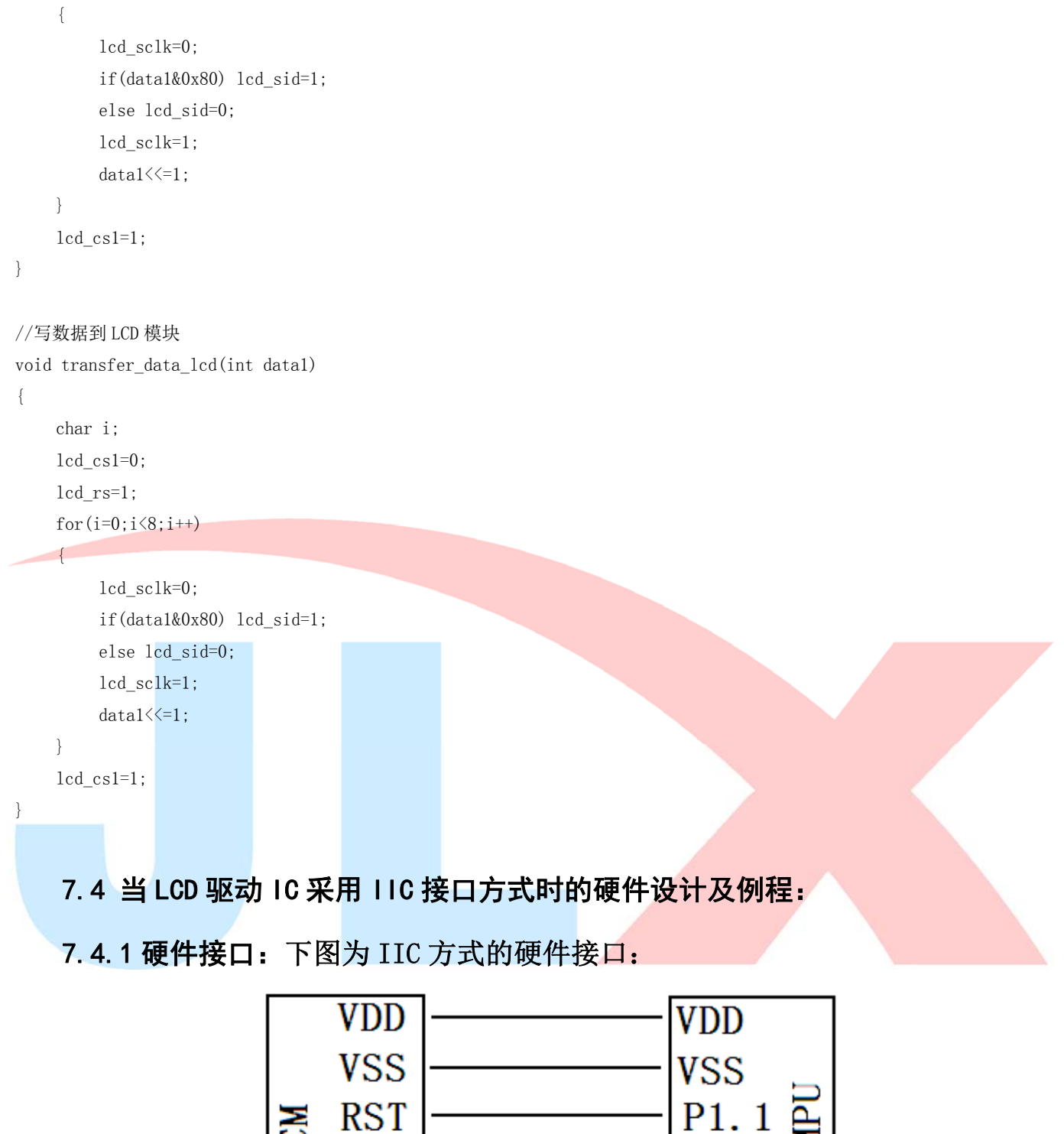

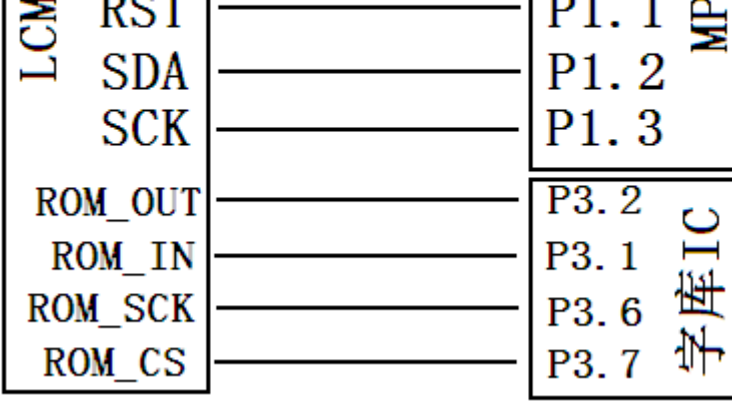

## 7.4.2、以下为 IIC 接口方式范例程序 与串行方式相比较,只需改变接口顺序以及传送数据、传送命令这两个函数即可:

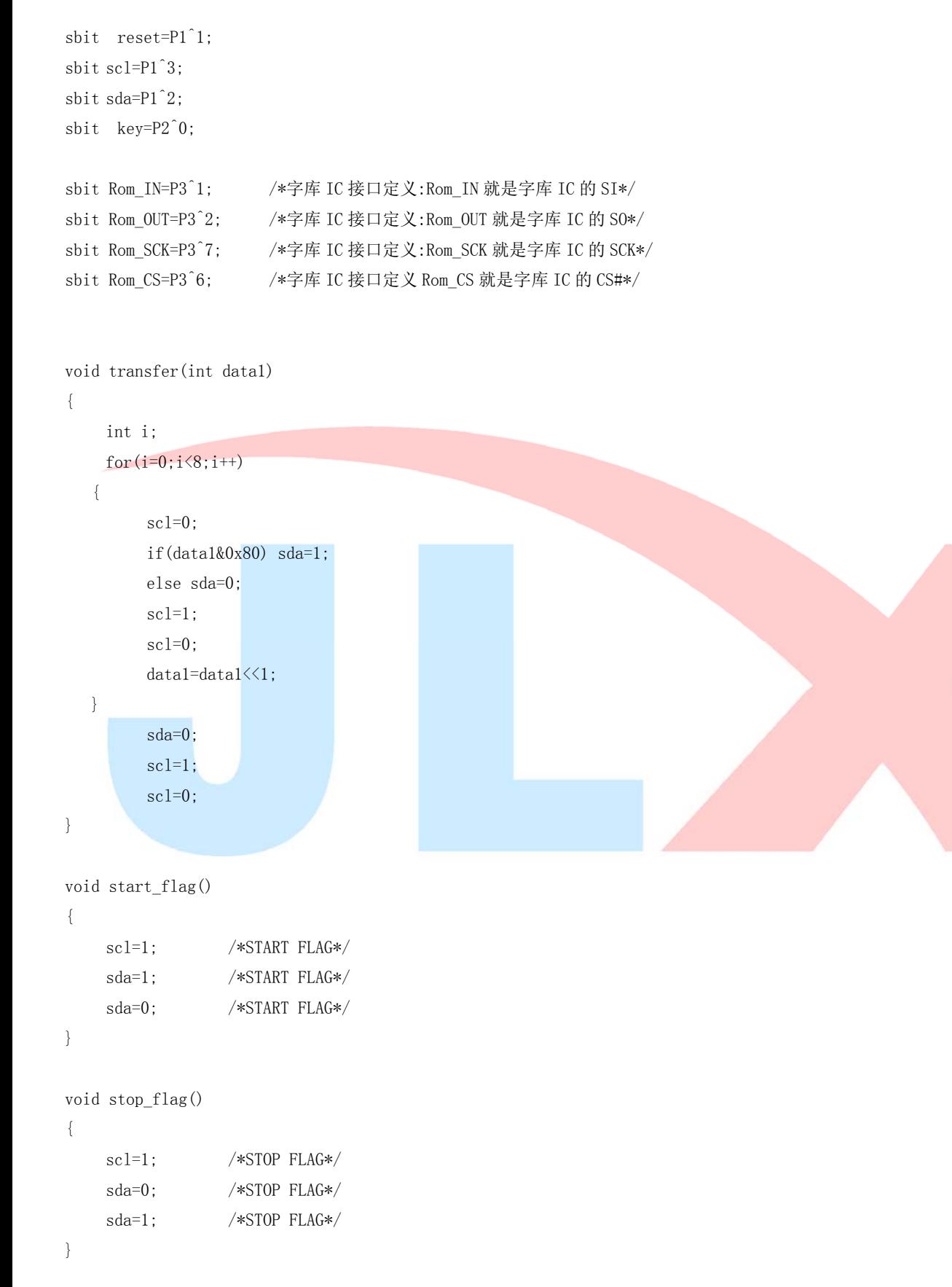

//写命令到液晶显示模块

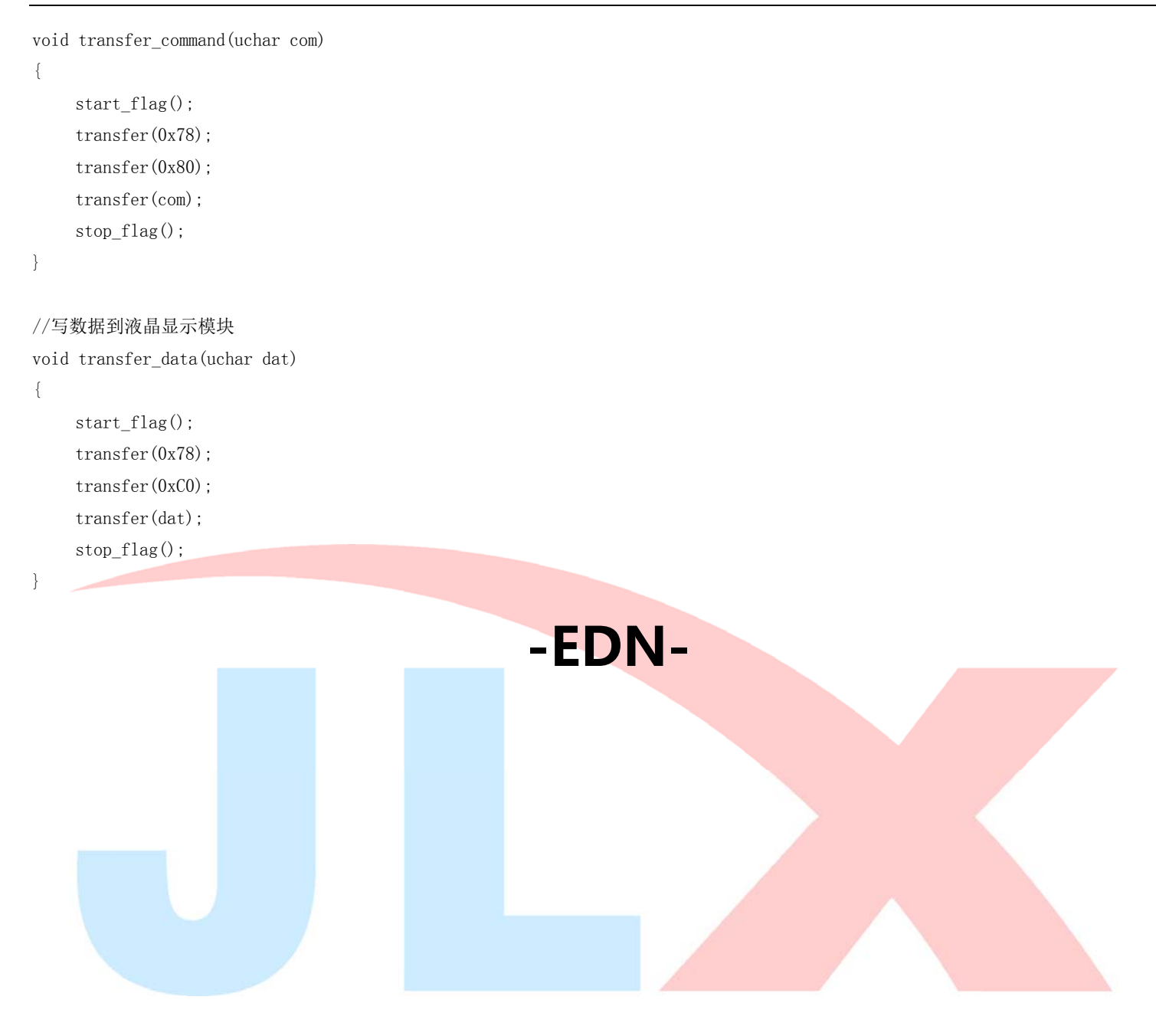